# O processo de ensino-aprendizagem na sociedade da informação

2

**Edwaldo Costa André Pullig** (Organizadores)

æ

40 DP

æ

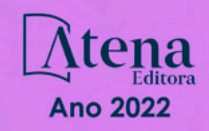

# O processo de ensino-aprendizagem na sociedade da informação

2

n

 $\blacklozenge$ 

**Edwaldo Costa André Pullig** (Organizadores)

国国

田田

{0 Op

田田

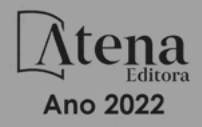

Editora chefe Profª Drª Antonella Carvalho de Oliveira Editora executiva Natalia Oliveira Assistente editorial Flávia Roberta Barão Bibliotecária [Janaina](https://www.edocbrasil.com.br/) Ramos Projeto gráfico Camila Alves de Cremo Daphynny Pamplona Gabriel Motomu Teshima Luiza Alves Batista Natália Sandrini de Azevedo Imagens da capa iStock Edição de arte Luiza Alves Batista 2022 *by* Atena Editora *Copyright* © Atena Editora *Copyright* do texto © 2022 Os autores *Copyright* da edição © 2022 Atena Editora Direitos para esta edição cedidos à Atena Editora pelos autores. *Open access publication by* Atena Editora

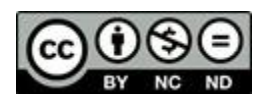

Todo o conteúdo deste livro está licenciado sob uma Licença de Atribuição *Creative Commons*. Atribuição-Não-Comercial-NãoDerivativos 4.0 Internacional (CC BY-NC-ND 4.0).

O conteúdo dos artigos e seus dados em sua forma, correção e confiabilidade são de responsabilidade exclusiva dos autores, inclusive não representam necessariamente a posição oficial da Atena Editora. Permitido o *download* da obra e o compartilhamento desde que sejam atribuídos créditos aos autores, mas sem a possibilidade de alterá-la de nenhuma forma ou utilizá-la para fins comerciais.

Todos os manuscritos foram previamente submetidos à avaliação cega pelos pares, membros do Conselho Editorial desta Editora, tendo sido aprovados para a publicação com base em critérios de neutralidade e imparcialidade acadêmica.

A Atena Editora é comprometida em garantir a integridade editorial em todas as etapas do processo de publicação, evitando plágio, dados ou resultados fraudulentos e impedindo que interesses financeiros comprometam os padrões éticos da publicação. Situações suspeitas de má conduta científica serão investigadas sob o mais alto padrão de rigor acadêmico e ético.

#### Conselho Editorial

#### Ciências Humanas e Sociais Aplicadas

Prof. Dr. Adilson Tadeu Basquerote Silva – [Universidade para o Desenvolvimento do Alto Vale do Itajaí](http://buscatextual.cnpq.br/buscatextual/visualizacv.do?id=K4359535T4&tokenCaptchar=03AGdBq27khgBFrJzh16qVhiMpKMfC1eWbkOJUAujLNUoriYLNmERo4rPRuiY2Stpyzemt8cz6sFmvtlecWftNLFxnSOedpDsJs-aVaWlu5VPRDdWFajEic14nM8l9v_fl2-NZ7hwLGLzQrIkDESqvcvOrp68W7sAhSWRNCzRgUnzR5rVoxqBRswHtgnH8AgLkmAmh9gjxisnNSdGQF_puAKK3r19KBOaS-eepj7FhdctvV5a1UHWpMFD0-otdGJun2MjqzZCWT0PDGVVTdA3iuX7EKaj8n4MkPv3ldyBei3t0MXFpUCZ-QOHxWJKLea6o-wHKD54-9Lp6NrhIKNkKZZ1QNcMBInR-RC2Mu3EEtcBK5kMVYHethXdobMK2ZR8aYe517Qvc1jIJJ9cVl8SbeBTXX9oYUcM_oq-GXdgae2FAE78ElmhkFcA) [Prof. Dr. Alexandre de Freitas Carneiro](http://buscatextual.cnpq.br/buscatextual/visualizacv.do) – Universidade Federal de Rondônia

Prof. Dr. Alexandre Jose Schumacher – [Instituto Federal de Educação, Ciência e Tecnologia do Paraná](http://buscatextual.cnpq.br/buscatextual/visualizacv.do?id=K4774071A5)

[Prof. Dr. Américo Junior Nunes da Silva](http://buscatextual.cnpq.br/buscatextual/visualizacv.do?id=K4444126Y9) – Universidade do Estado da Bahia

[Profª Drª Ana Maria Aguiar Frias](https://orcid.org/0000-0002-9038-8576) – Universidade de Évora

[Profª Drª Andréa Cristina Marques de Araújo](http://buscatextual.cnpq.br/buscatextual/visualizacv.do?id=K4734644D8) – Universidade Fernando Pessoa

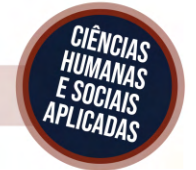

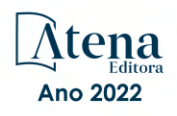

Prof. Dr. Antonio Carlos da Silva – [Universidade Católica do Salvador](http://lattes.cnpq.br/2735855153608701) Prof. Dr. Antonio Carlos Frasson – [Universidade Tecnológica Federal do Paraná](http://buscatextual.cnpq.br/buscatextual/visualizacv.do?id=K4771171H3) Prof. Dr. Antonio Gasparetto Júnior – [Instituto Federal do Sudeste de Minas Gerais](http://buscatextual.cnpq.br/buscatextual/visualizacv.do?id=K4242128Y5) [Prof. Dr. Antonio Isidro-Filho](http://buscatextual.cnpq.br/buscatextual/visualizacv.do?id=K4168013D9) – Universidade de Brasília [Prof. Dr. Arnaldo Oliveira Souza Júnior](http://buscatextual.cnpq.br/buscatextual/visualizacv.do?id=K4758163P1) – Universidade Federal do Piauí [Prof. Dr. Carlos Antonio de Souza Moraes](http://buscatextual.cnpq.br/buscatextual/visualizacv.do?id=K4270399A9) – Universidade Federal Fluminense [Prof. Dr. Crisóstomo Lima do Nascimento](http://buscatextual.cnpq.br/buscatextual/visualizacv.do?id=K4270399A9) – [Universidade Federal Fluminense](http://buscatextual.cnpq.br/buscatextual/visualizacv.do?id=K4270399A9) Profª Drª Cristina Gaio – [Universidade de Lisboa](http://buscatextual.cnpq.br/buscatextual/visualizacv.do?id=K2187326U4) [Prof. Dr. Daniel Richard Sant'Ana –](http://buscatextual.cnpq.br/buscatextual/visualizacv.do?id=K4537717Y7&tokenCaptchar=03AGdBq25B4lxTE6dxhpWHIqxGO4pzzZPgu_iV_QeN8f-tMTk8_sLDOB3PD_mtdQto3H5C2R2ZsmxnQtfmP66wxlIUt_CzTJNotB4Nr2WeA_ZeswgWraa8MbkAaZzV6d4gzkjqhc5hYQ_M-PfSdSI7td93FvBg2bA_iQABLK3i0vQ0yQRv1A1eB6SAfJCCqLkJYK596wJItTTqwwkcjAoFPtAsP-pVLiuGf7SJ_ujWrq_i7e1ac86qNNWa4t2uz65kb3UGFiVXXHrO-FYdcycEtCopnwy24k_7y06U-vF-n-8PZQEl3SDM3ejydvF0fyiSGRsDtN1eSkV6vWnGCu7u4Mc0gY3WMCxo6n9h6ArYBnNV6Cm64GaRIFb2IozQuQEayUcf2hIrTNuNZNcI3xXna_NbCwxnM8FL3w) Universidade de Brasília [Prof. Dr. Deyvison de Lima Oliveira](http://buscatextual.cnpq.br/buscatextual/visualizacv.do?metodo=apresentar&id=K4236503T6) – Universidade Federal de Rondônia [Profª Drª](http://buscatextual.cnpq.br/buscatextual/visualizacv.do?id=K4442899D1) Dilma Antunes Silva – [Universidade Federal de São Paulo](http://buscatextual.cnpq.br/buscatextual/visualizacv.do?id=K4442899D1) [Prof. Dr. Edvaldo Antunes de Farias](http://buscatextual.cnpq.br/buscatextual/visualizacv.do?id=K4779936A0) – Universidade Estácio de Sá Prof. Dr. Elson Ferreira Costa – [Universidade do Estado do Pará](http://buscatextual.cnpq.br/buscatextual/visualizacv.do?id=K4279858T4) Prof. Dr. Eloi Martins Senhora – [Universidade Federal de Roraima](http://buscatextual.cnpq.br/buscatextual/visualizacv.do?id=K4764629P0) [Prof. Dr. Gustavo Henrique Cepolini Ferreira](http://buscatextual.cnpq.br/buscatextual/visualizacv.do?id=K4137698A3) – Universidade Estadual de Montes Claros Prof. Dr. Humberto Costa – [Universidade Federal do Paraná](http://buscatextual.cnpq.br/buscatextual/visualizacv.do) Profª Drª Ivone Goulart Lopes – [Istituto Internazionele delle Figlie de Maria Ausiliatrice](http://buscatextual.cnpq.br/buscatextual/visualizacv.do?id=K4777360H4) Prof. Dr. Jadilson Marinho da Silva – [Secretaria de Educação de Pernambuco](http://buscatextual.cnpq.br/buscatextual/visualizacv.do) [Prof. Dr. Jadson Correia de Oliveira](http://buscatextual.cnpq.br/buscatextual/visualizacv.do?id=K4257759E9) – Universidade Católica do Salvador Prof. Dr. José Luis Montesillo-Cedillo – [Universidad Autónoma del Estado de México](http://orcid.org/0000-0001-9605-8001) [Prof. Dr. Julio Candido de Meirelles Junior](http://buscatextual.cnpq.br/buscatextual/visualizacv.do?id=K4705446A5) – Universidade Federal Fluminense [Prof. Dr. Kárpio Márcio de Siqueira](http://buscatextual.cnpq.br/buscatextual/visualizacv.do?id=K4131916A6) – Universidade do Estado da Bahia [Profª Drª Keyla Christina Almeida Portela](http://buscatextual.cnpq.br/buscatextual/visualizacv.do?id=K4537843A7&tokenCaptchar=03AGdBq248607a1e8upHTSqtZn9vDk5sIkGvD13WO03BaEkKlFU3xCtWCV_c1t7nnirIqj2_WcDppfP18gkJi24XGtJCxR1FrOcnywJda7nMcbwZ-f6RGJaoQXqnoizsoHgv4kHUEmbZY_I-VOqgo-8AxytivSRr6ZOVFisD2lTXadTY4CRakHAZp3kMFpqac8h1PclhfAAw_MJ8-Qd4xKHggZ_80Bmi1t31DXBjrznSMPsxlD5K1hdoeFrZxpiVWP14HX6Ni2jdz8REHQp2ey62Q4q02OZ2jSGaRgn94q5xdG2UgJIw911R6DVVbL_ME_fv0so0KHQM8-kxo8Vse3raZ4XGGKPnszAzhvAiKxlzjera2wZguHqhsKciJyYuJQ2OdVueboGYJnlXa8Vcb2TGwg1C72FqihtetJxPpCtdlO6mGnie3_EE7P5J_AzmwlcsBWpGL1MhrDBRKI3NWtsTbopEg0ncgV5A) – Instituto Federal do Paraná Profª Drª Lina Maria Gonçalves – [Universidade Federal do Tocantins](http://buscatextual.cnpq.br/buscatextual/visualizacv.do?id=K4771879P6) [Profª Drª Lucicleia Barreto Queiroz](http://buscatextual.cnpq.br/buscatextual/visualizacv.do?id=K4767193P0&tokenCaptchar=03AGdBq27HZjiyVhoStPS1ybPAgZ0XMQRJzCYTp8zr9HFg03dJIoKFtxOvlMRTd2EYlFzisNORV91eLb57dWNYCKK_ppkslssJa_tESGi6arGnw4gM7CcMn501aNtV4InKPYB3XuQMbycogeMKao_BF9nzw4zNo78YEb4BDYTGs0AvEdbC9p0iARTKciIcb4LPT8DorT0ubM4yEXqPKJ6tng4HTK4h5z6OLHuvuFQrfg7zJrHuCq5e8FsQC3sMf1wtVqpQZ2V78oDnUNFC9DFQ4vTEkhGsSMms4eEz_io0V2ws-ulXzP_l7STy2ZKgOK639c2tYvxkSlX_-t0ChSram6rrDPkf4Wu4SWG_nHPIf-eQGqm47kwJuXoPWlmt0oEFpMSrFiCt0tjS6tazf3OckYj-gi1Pi3BOr-r7r67ZAkHYUlytNQhzPz5sRi4_vW_-iWpUllU4qJ2oThohRZGt3hZOPzgiASPRTQ) – Universidade Federal do Acre [Prof. Dr. Luis Ricardo Fernandes da Costa](http://buscatextual.cnpq.br/buscatextual/visualizacv.do?id=K4416387H0) – Universidade Estadual de Montes Claros Prof. Dr. Lucio Marques Vieira Souza – [Universidade do Estado de Minas Gerais](http://buscatextual.cnpq.br/buscatextual/visualizacv.do?id=K4219049D1) Profª Drª Natiéli Piovesan – [Instituto Federal do Rio Grande do Norte](http://buscatextual.cnpq.br/buscatextual/visualizacv.do?id=K4465502U4) Profª Drª Marianne Sousa Barbosa – [Universidade Federal de Campina Grande](http://buscatextual.cnpq.br/buscatextual/visualizacv.do) Prof. Dr. Marcelo Pereira da Silva – [Pontifícia Universidade Católica de](http://buscatextual.cnpq.br/buscatextual/visualizacv.do?id=K4235887A8) Campinas Profª Drª Maria Luzia da Silva Santana – [Universidade Federal de Mato Grosso do Sul](http://buscatextual.cnpq.br/buscatextual/visualizacv.do?id=K4437388Z1) Prof. Dr. Miguel Rodrigues Netto – [Universidade do Estado de Mato Grosso](http://buscatextual.cnpq.br/buscatextual/visualizacv.do?id=K4252176Y6&tokenCaptchar=03AGdBq26r9EVjWZW6sbYV6Q3XWGEB7epb3WfkzfKlDLCL6nuSImCrTbZxxdXfH115SzT25I_DhCpgpShBG_bHFXb9avzWk6MqPQ5Zp852OEiXNYhpLA-1o7WMKEodPM974saRwubwT3ShtpI7TEUL1yL5gyWfjv-J8D0MVaZgolDHwnfde1QFLtnFBrSV7U3TMOlJjjTwlkIFKDPDdU5xFyNuqv7dgkF7UxyXUdDvkxvbam3pRrYvbqx_9n6fnJX2_cfH-uWR2fMeVyV82I9DjqHSG7u0oUFyl5bANzJZo2QGC73qpepr9YPym9hEA6ZkyAdzW0KaEju5BJNlFoIaVJkRrvcw_NNcXhQ9bnlrNJoyfwprUxxX9sxpxDuekPRDL7SREOqoujeurRQ7LYg7MiVFrMwFKPFpsudAav9n63JnabvRFbkuxokGOVhW6hIZ6GrqDjdtJArpWI8QYKDGLgBsWmONrszfNw) [Prof. Dr. Pedro Henrique Máximo Pereira](http://buscatextual.cnpq.br/buscatextual/visualizacv.do;jsessionid=7B86802A4FD91C48EAD97DF2100B7D60.buscatextual_0) – Universidade Estadual de Goiás [Prof. Dr. Pablo Ricardo de Lima Falcão](http://buscatextual.cnpq.br/buscatextual/visualizacv.do?id=K4759649A2) – Universidade de Pernambuco Profª Drª Paola Andressa Scortegagna – [Universidade Estadual de Ponta Grossa](http://buscatextual.cnpq.br/buscatextual/visualizacv.do?id=K4745890T7) [Profª Drª Rita de Cássia da Silva Oliveira](http://buscatextual.cnpq.br/buscatextual/busca.do?metodo=forwardPaginaResultados®istros=10;10&query=%28%2Bidx_nme_pessoa%3A%28rita%29+%2Bidx_nme_pessoa%3A%28de%29+%2Bidx_nme_pessoa%3A%28cassia%29+%2Bidx_nme_pessoa%3A%28da%29+%2Bidx_nme_pessoa%3A%28silva%29+%2Bidx_nme_pessoa%3A%28oliveira%29++%2Bidx_nacionalidade%3Ae%29+or+%28%2Bidx_nme_pessoa%3A%28rita%29+%2Bidx_nme_pessoa%3A%28de%29+%2Bidx_nme_pessoa%3A%28cassia%29+%2Bidx_nme_pessoa%3A%28da%29+%2Bidx_nme_pessoa%3A%28silva%29+%2Bidx_nme_pessoa%3A%28oliveira%29++%2Bidx_nacionalidade%3Ab%29&analise=cv&tipoOrdenacao=null&paginaOrigem=index.do&mostrarScore=false&mostrarBandeira=true&modoIndAdhoc=null) – Universidade Estadual de Ponta Grossa [Prof. Dr. Rui Maia Diamantino](http://buscatextual.cnpq.br/buscatextual/visualizacv.do?id=K4203383D8) – Universidade Salvador [Prof. Dr. Saulo Cerqueira de Aguiar Soares](http://buscatextual.cnpq.br/buscatextual/visualizacv.do?id=K4277797H6) – Universidade Federal do Piauí Prof. Dr. Urandi João Rodrigues Junior – [Universidade Federal do Oeste do Pará](http://buscatextual.cnpq.br/buscatextual/visualizacv.do?id=K4462393U9) Profª Drª Vanessa Bordin Viera – [Universidade Federal de Campina Grande](http://buscatextual.cnpq.br/buscatextual/visualizacv.do?id=K4273971U7) [Profª Drª Vanessa Ribeiro Simon Cavalcanti](http://buscatextual.cnpq.br/buscatextual/visualizacv.do?id=K4792160H3) – Universidade Católica do Salvador Prof. Dr. William Cleber Domingues Silva – [Universidade Federal Rural do Rio de Janeiro](http://buscatextual.cnpq.br/buscatextual/visualizacv.do?id=K4758278P9) [Prof. Dr. Willian Douglas Guilherme](http://buscatextual.cnpq.br/buscatextual/visualizacv.do?id=K4717019T5) – Universidade Federal do Tocantins

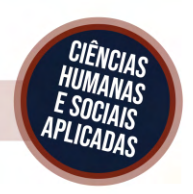

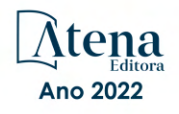

# O processo de ensino-aprendizagem na sociedade da informação 2

Diagramação: Gabriel Motomu Teshima Correção: Yaiddy Paola Martinez Indexação: Amanda Kelly da Costa Veiga Revisão: Os autores Organizadores: Edwaldo Costa André Pullig

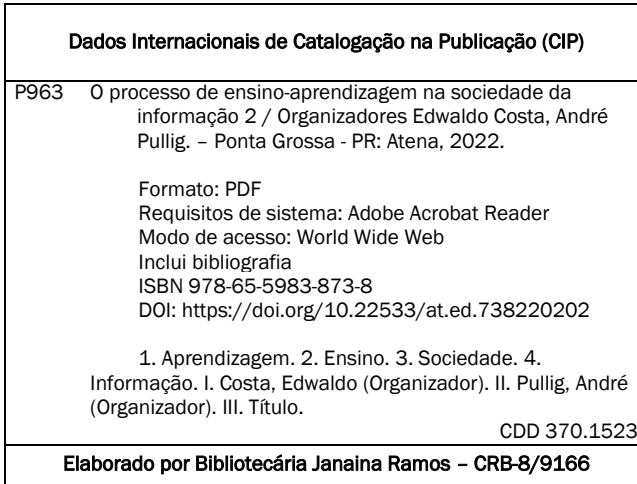

Atena Editora Ponta Grossa – Paraná – Brasil Telefone: +55 (42) 3323-5493 [www.atenaeditora.com.br](http://www.atenaeditora.com.br/) contato@atenaeditora.com.br

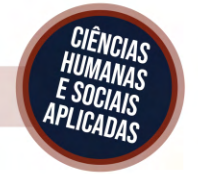

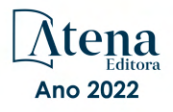

### DECLARAÇÃO DOS AUTORES

Os autores desta obra: 1. Atestam não possuir qualquer interesse comercial que constitua um conflito de interesses em relação ao artigo científico publicado; 2. Declaram que participaram ativamente da construção dos respectivos manuscritos, preferencialmente na: a) Concepção do estudo, e/ou aquisição de dados, e/ou análise e interpretação de dados; b) Elaboração do artigo ou revisão com vistas a tornar o material intelectualmente relevante; c) Aprovação final do manuscrito para submissão.; 3. Certificam que os artigos científicos publicados estão completamente isentos de dados e/ou resultados fraudulentos; 4. Confirmam a citação e a referência correta de todos os dados e de interpretações de dados de outras pesquisas; 5. Reconhecem terem informado todas as fontes de financiamento recebidas para a consecução da pesquisa; 6. Autorizam a edição da obra, que incluem os registros de ficha catalográfica, ISBN, DOI e demais indexadores, projeto visual e criação de capa, diagramação de miolo, assim como lançamento e divulgação da mesma conforme critérios da Atena Editora.

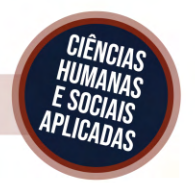

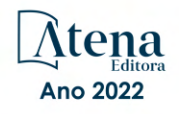

# DECLARAÇÃO DA EDITORA

A Atena Editora declara, para os devidos fins de direito, que: 1. A presente publicação constitui apenas transferência temporária dos direitos autorais, direito sobre a publicação, inclusive não constitui responsabilidade solidária na criação dos manuscritos publicados, nos termos previstos na Lei sobre direitos autorais (Lei 9610/98), no art. 184 do Código penal e no art. 927 do Código Civil; 2. Autoriza e incentiva os autores a assinarem contratos com repositórios institucionais, com fins exclusivos de divulgação da obra, desde que com o devido reconhecimento de autoria e edição e sem qualquer finalidade comercial; 3. Todos os e-book são *open access, desta forma* não os comercializa em seu site, sites parceiros, plataformas de *e-commerce,* ou qualquer outro meio virtual ou físico, portanto, está isenta de repasses de direitos autorais aos autores; 4. Todos os membros do conselho editorial são doutores e vinculados a instituições de ensino superior públicas, conforme recomendação da CAPES para obtenção do Qualis livro; 5. Não cede, comercializa ou autoriza a utilização dos nomes e e-mails dos autores, bem como nenhum outro dado dos mesmos, para qualquer finalidade que não o escopo da divulgação desta obra.

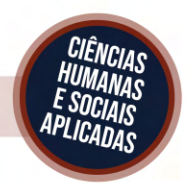

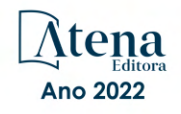

### **APRESENTAÇÃO**

<span id="page-7-0"></span>Este e-book lança um olhar para a Educação, mais especificamente sobre o processo de ensino-aprendizagem na sociedade da informação. Os artigos que o compõem são reflexões que visam compreender os contornos que o ensino e seus componentes estabelecem entre si e com outras tessituras sociais. Trata-se, portanto, de uma necessária atitude crítica diante do campo em toda a sua complexidade, para mirar suas reconfigurações, seus atravessamentos e os sentidos que os fatos educacionais e outros produzem na contemporaneidade. Neste e-book apresentamos 20 capítulos de 56 pesquisadores brasileiros e estrangeiros.

Os capítulos analisam uma pluralidade de questões, apresentando pesquisas que abrangem: a contribuição da leitura de clássicos para a formação de leitores críticos; arquivologia e ciência da informação; acompanhamento de tutor nos tempos de pandemia da Covid-19; prática pedagógica a partir do conteúdo escolar da revolução industrial; a inter-relação entre o imaginário, a afetividade e a tecnologia; tecnologias digitais para ensino de ciências; avaliação da metodologia de design thinking na elaboração das aulas de laboratório de química e bioquímica de alimentos; estratégias de ensino e métodos inovadores na alfabetização de adultos; empreendedorismo, interdisciplinaridade, docência: importância das parcerias internacionais; a formação de educadores para escolas do campo; como utilizar jogos educacionais digitais para estimular a aprendizagem; formação docente e formação cultural; modelo de aprendizagem entre pares e sua implementação em oficinas universitárias com suporte de TIC; implementação de um modelo preditivo; o uso de ferramentas tecnológicas para o ensino de biologia celular nos cursos de Ciências Agrárias na modalidade de ensino remoto emergencial; os momentos iniciais da trajetória docente de uma professora de ciências; os desafios do ensino remoto emergencial; uma proposta de mapeamento de conhecimentos baseada no diagnóstico da compreensão de conceitos biológicos fundamentais; tecnologias digitais de informação e comunicação e a utilização de laboratório virtual em engenharia no ensino a distância de circuitos elétricos. Trata-se de uma obra transdisciplinar.

Um dos objetivos deste e-book, volume 2, é continuar propondo análises e discussões a partir de diferentes pontos de vista: educacional, social, filosófico e literário. Como toda obra coletiva, esta também precisa ser lida tendo-se em consideração a diversidade e a riqueza específica de cada contribuição.

Por fim, espera-se que com a composição diversa de autores e autoras, temas, questões, problemas, pontos de vista, perspectivas e olhares, este e-book ofereça uma contribuição plural e significativa.

> Edwaldo Costa André Pullig

# <span id="page-8-0"></span>**SUMÁRIO**

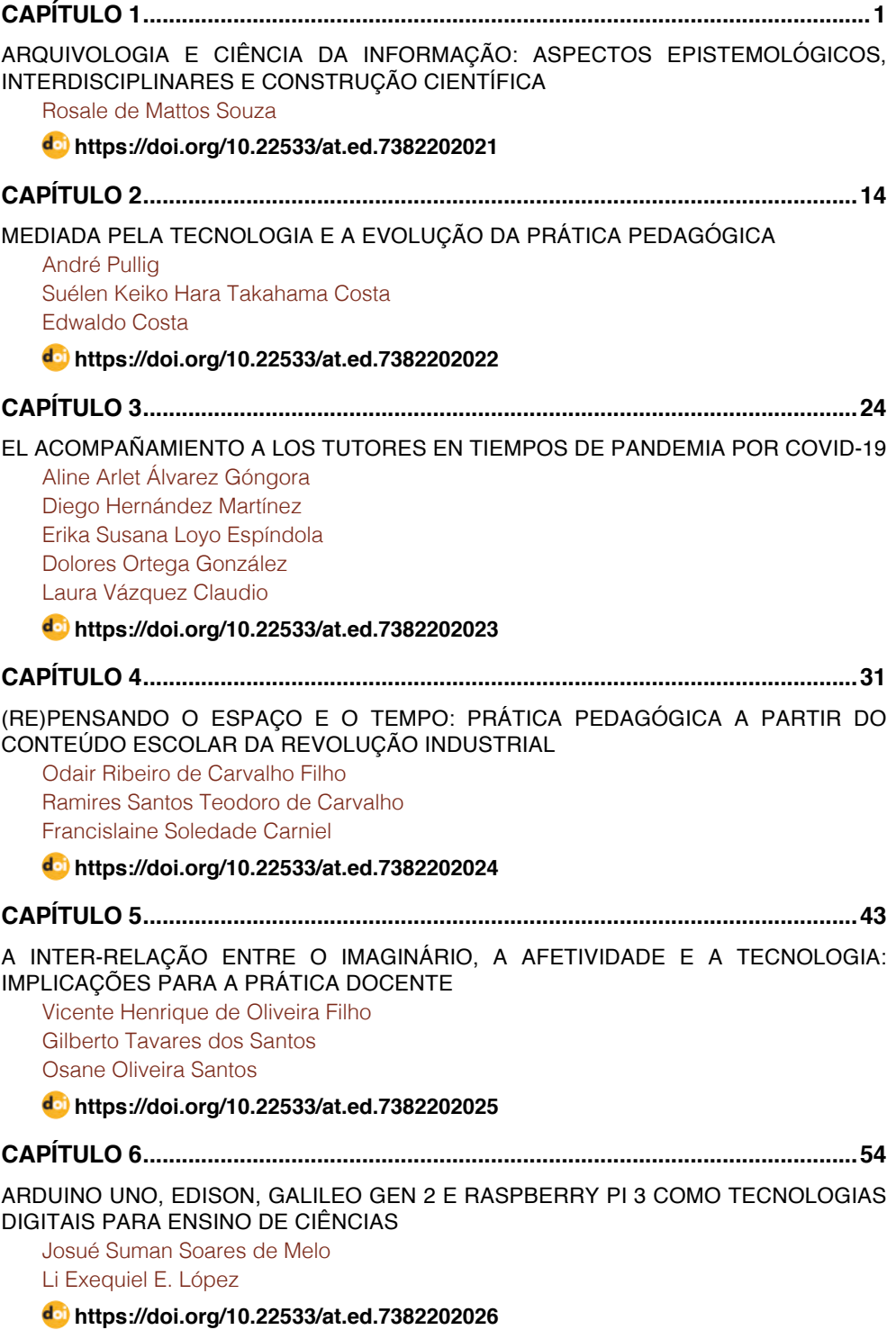

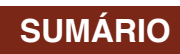

<span id="page-9-0"></span>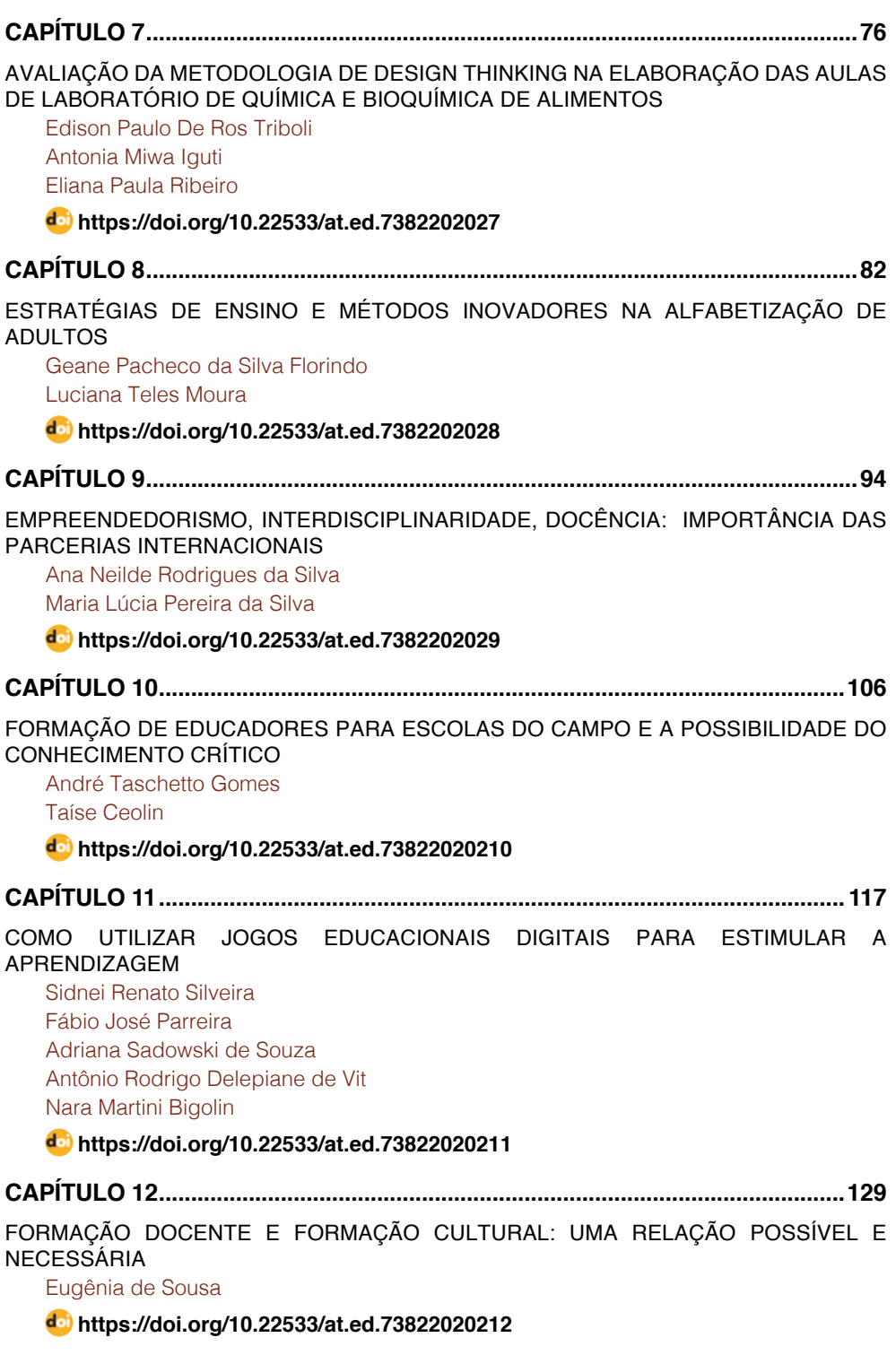

# **SUMÁRIO**

<span id="page-10-0"></span>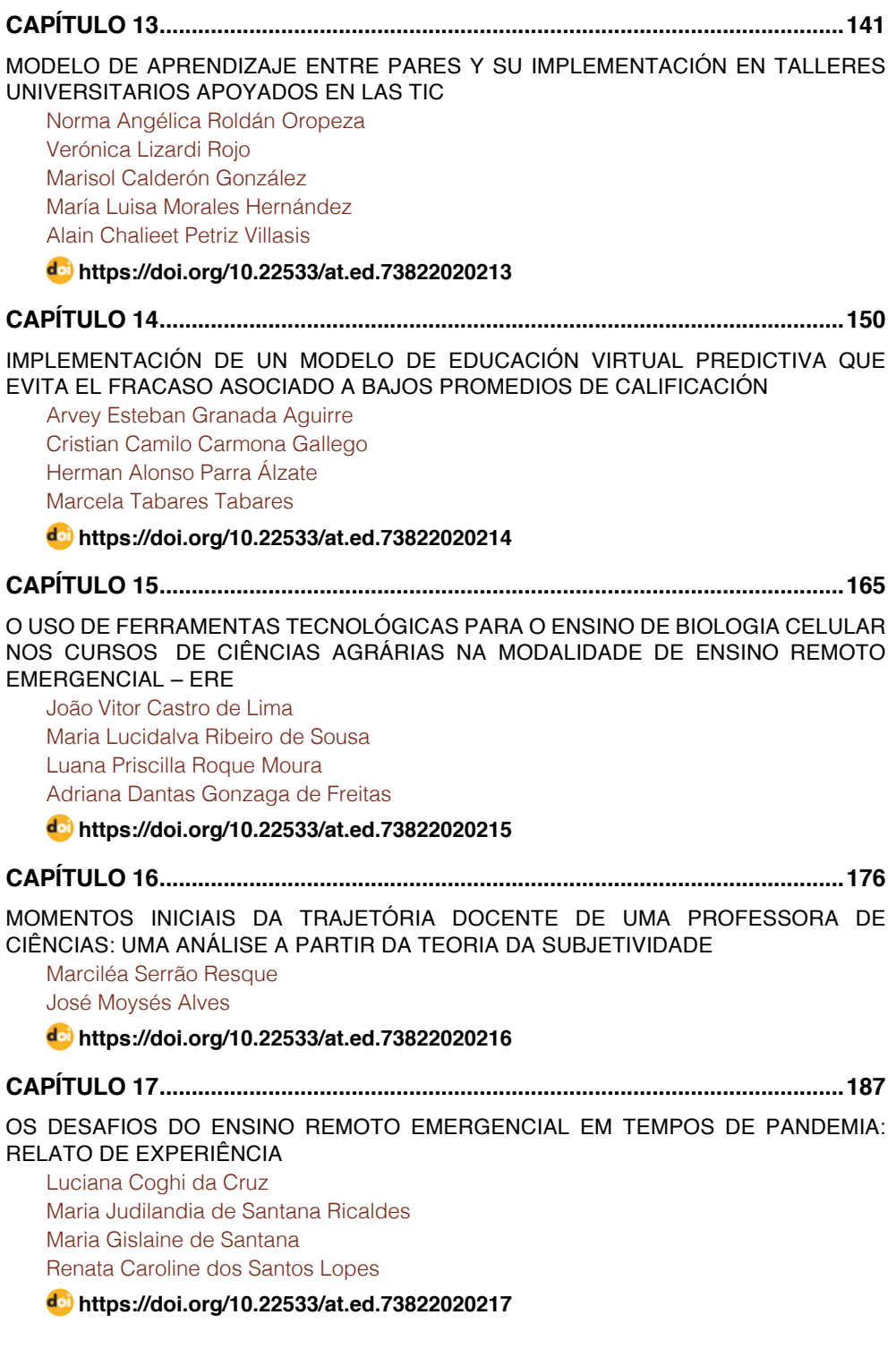

# **SUMÁRIO**

<span id="page-11-0"></span>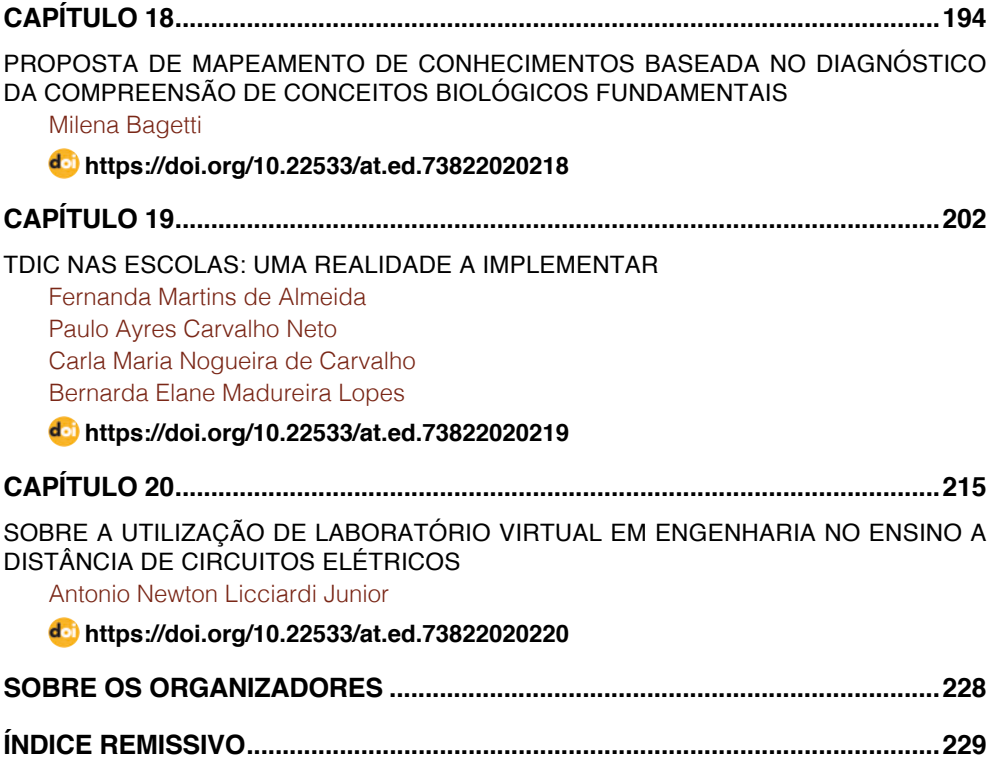

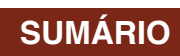

# **CAPÍTULO 6**

# <span id="page-12-0"></span>ARDUINO UNO, EDISON, GALILEO GEN 2 E RASPBERRY PI 3 COMO TECNOLOGIAS DIGITAIS PARA ENSINO DE CIÊNCIAS

*Data de aceite: 01/11/2021 Data de submissão: 30/11/2021*

#### **Josué Suman Soares de Melo**

Centro Universitário IESB, Departamento de Engenharia Elétrica Brasília – Distrito Federal http://lattes.cnpq.br/1545289962631988

#### **Li Exequiel E. López**

Centro Universitário IESB, Departamento de Engenharia da Computação, Projeto Wikiteca Brasília – Distrito Federal http://lattes.cnpq.br/9729971739432107

**RESUMO:** Este trabalho é um estudo das plataformas microcontroladoras Arduino Uno, Edison, Galileo Gen 2 e Raspberry Pi 3 – Modelo B, com o objetivo de oferecer um ponto de referência que facilite a escolha da plataforma a ser utilizada em projetos da área de sistemas embarcados. Foram feitas pesquisas de funcionamento, características de hardware e software e testes primários com a ativação e leitura dos dispositivos: LED, servomotor, sensor ultrassônico, dentre outros, e analisadas as interfaces de programação e os sistemas operacionais utilizados pelas plataformas. Foi testado um driver baseado no circuito integrado PCA9685, utilizado para o controle de uma grande quantidade de servomotores. A partir dos testes realizados, foi feita uma comparação entre as especificações de hardware e software das plataformas, mostrando seus pontos de destaque. Por fim, foram efetuadas pesquisas de aplicação das plataformas no ensino e robótica, no intuito de despertar o interesse do leitor quanto à relevância dessas tecnologias digitais no ensino, bem como a necessidade do desenvolvimento de pesquisas e projetos nessas áreas.

**PALAVRAS-CHAVE:** Arduino. Prototipagem. Ensino. Educação.

### ARDUINO UNO, EDISON, GALILEO GEN 2 E RASPBERRY PI 3 AS DIGITAL TECHNOLOGIES FOR SCIENCE **TEACHING**

**ABSTRACT:** This work is a study on Arduino Uno, Edison, Galileo Gen 2 and Raspberry Pi 3 – Model B microcontroller platforms, with the objective to provide a point of reference that facilitate the choice of the platform to be used in projects in areas of embedded systems. Were made functional surveys, hardware and software characteristics and primary testing with activation and reading of the devices: LED, servo-motor, ultrasonic sensor, among others, and analyzed the programming interfaces and the operating systems used by the platforms. A driver based an integrated circuit PCA9685 was tested to control many servomotors. From the tests performed, a comparation was made between the hardware and software specifications of each platform, showing their highlights. Finally, a research was done on the platforms applications in teaching and Robotics, in order to instigate the reader's interest in the relevance of these digital technologies in teaching, and in the necessity to develop research and projects in these areas.

# <span id="page-13-0"></span>**1 | INTRODUÇÃO**

Devido à grande quantidade de plataformas de prototipagem disponíveis no mercado, este trabalho pretende auxiliar aqueles que estão iniciando seus estudos na área de sistemas embarcados, microcontroladores e afins, a escolherem a placa que responde melhor a seus projetos, dentre o Arduino Uno Rev. 3, Edison, Galileo Gen 2 e Raspberry Pi 3 − Modelo B. São mostradas algumas características de hardware e software, e os pontos mais relevantes, por meio de testes com sensores e atuadores. Por uma questão de espaço, não são incluídos detalhes relacionados à programação das plataformas e nem todos os testes, porém, os autores do artigo estão dispostos a repassar estas informações para o leitor que as precisar.

 É evidente o rápido desenvolvimento científico e a mudança de padrões na sociedade contemporânea, portanto, é preciso o aperfeiçoamento e a inovação. O uso das plataformas de prototipagem vem auxiliar a novas metodologias de ensino, proporcionando uma maior facilidade de acesso à informação e, conforme (Pereira, 2015), projetos com a correta abordagem educacional podem proporcionar à aprendizagem um processo de motivação, cooperação, senso de liderança, compreensão da ética, além de integrar diversas áreas do conhecimento como matemática, física, ciências biológicas, relacionando o conhecimento científico e o tecnológico.

Dentre as aplicações das plataformas, objeto deste estudo, no ensino estão o desenvolvimento de um notebook de baixo custo, a disponibilidade de acesso remoto à laboratórios, apoio ao ensino de matemática e física, robótica educacional, dentre outros. Todos têm o objetivo de proporcionar o crescimento pessoal, seja pela aplicação de conteúdos teóricos, pelo trabalho em equipe, por proporcionar acesso à informação ou por simplesmente provocar a curiosidade nas áreas de engenharia e exatas.

#### **2 | METODOLOGIA**

Foi feita uma pesquisa das plataformas microcontroladoras mencionadas anteriormente, verificando especificações de hardware e de software. Para verificar a funcionalidade das plataformas, foram realizados testes de controle de um Led, um servomotor e um sensor de proximidade, para entender na prática o funcionamento de cada uma. Também foi testado um Driver PWM nas plataformas Arduino Uno e Raspberry Pi 3, de modo a demostrar a existência de módulos que são capazes de expandir funcionalidades das plataformas. Em seguida foram pesquisadas aplicações das placas na automação, robótica e em projetos de ensino. Posteriormente, foi elaborada uma tabela comparativa com informações das plataformas, de modo a auxiliar estudantes de engenharia na melhor <span id="page-14-0"></span>escolha para seus projetos de sistemas embarcados. Finalmente são apresentadas as conclusões resultantes da comparação dos dados e funcionalidade, bem como das aplicações e testes realizados.

### **3 | DESENVOLVIMENTO DO TRABALHO**

#### **3.1 Plataforma Arduino Uno**

O Arduino Uno Rev. 3 (Figura 1) é uma plataforma microcontrolada *open source* capaz de ler entradas (intensidade de luz, proximidade, SMS, qualidade do ar) e transformá-las em saídas (ligar luzes, ativar motores, e atuadores diversos). É baseada no microcontrolador Atmega 328p, com arquitetura 8 bit e um clock de 16 MHz, possui 14 pinos digitais I/O, dos quais 6 podem ser usados como saídas PWM, 6 entradas analógicas com resolução de 10 bits, ou seja, um intervalo de amostragem de 1024 posições. Os 14 pinos digitais do Arduino podem ser usados como Entrada e saída, e operam em 5 Volts, sendo que pino pode prover e receber uma corrente recomendada de 20 mA, e de no máximo 40 mA.

 A placa pode ser alimentada pela conexão USB ou por uma fonte de alimentação externa, que esteja entre 6V-20V, sendo que a tensão recomendada é de 7V a 12V. Quanto ao software, utiliza-se o Arduino IDE, que proporciona um abiente de programação em linguagem C/C++ simplificado, e que já realiza a compilação e upload do script para a plataforma. É possivel a programação através de outros softwares e linguagens, como o Matlab e Assembly.

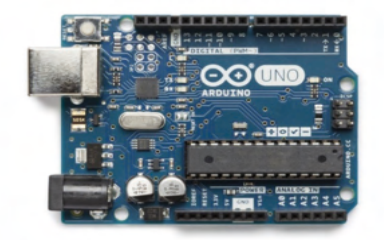

Figura 1: Arduino Uno Rev. 3.

FONTE: <https://store-cdn.arduino.cc/usa/catalog/product/cache/1/image/ f8876a31b63532bbba4e781c30024a0a/A/0/A000066\_featured\_2.jpg>. Acesso em: 19 jul. 2017.

#### **3.2 Plataforma Intel Edison**

A plataforma Intel Edison (Figura 2) foi desenvolvida para ser utilizada em projetos robustos, com aplicações também em Internet das Coisas (IoT). É um microchip, que possui uma CPU dual-core de 500 MHz, um microcontrolador Intel Quark, com arquitetura 32-bit, que funciona à frequência de 100 MHz. Também tem 1 GB de memória RAM, 4GB

<span id="page-15-0"></span>de memória Flash, comunicação bluetooth 4.0 e Wi-Fi 802.11 a/b/g/n. Existe a possibilidade de seu uso com diferentes kits, que expandem as características do modulo em si. Neste trabalho foi utilizado o Kit expansor para Arduino (Figura 3), no qual é encaixado o módulo Edison, e possibilita a compatibilidade com shields do Arduino Uno Rev. 3. Pode ser programada nas linguagens C/C++, Node,js, Python, ou também através do Arduino IDE e suporta Yocto 1.6.

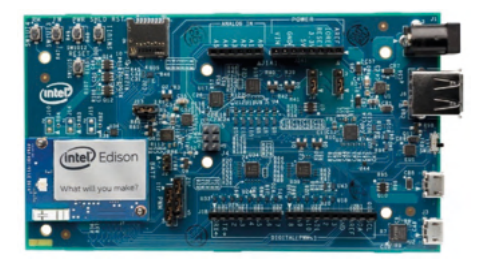

Figura 2: Intel Edison placa expansora Arduino.

FONTE: <https://www.intel.com/buy/us/en/product/emergingtechnologies/intel-edison-kit-462187>. Acesso em: 10 jun. 2017.

### **3.3 Plataforma Galileo Gen 2**

A placa Galileo Gen 2 (Figura 3) é open source, tendo seus esquemas de PCB e funcionamento disponíveis para acesso de forma livre e gratuita, assim como seus softwares. Possui o processador intel Quark Soc X1000, de arquitetura 32-bit, que opera à velocidade de 400MHz, memória DRAM de 256MB DDR3, armazenamento embutido de 8MB e a possibilidade de expansão da memória através do uso de um cartão microSD, com no máximo 32GB. Tem em seu hardware um RTC (real-time clock), e vem com o mesmo padrão de pinagem do Arduino UNO, contendo ao todo 20 pinos ao todo, dos quais 14 pinos digitais de entrada e saída (6 possuem PWM com a resolução de 12bits), 6 pinos analógicos, 1 SPI máster, 2 UARTs e 1 pino I2C Master. Como conectores possui um console UART de 6 pinos compatível com conversores FTDI USB, um ICSP de 6 pinos, JTAG para depuração, RJ45 Ethernet 10/100 Mbps também com a função de prover alimentação para a placa, USB 2.0 Host, microUSB 2.0 Client, um jack de alimentação que suporta de 7V à 15V e uma entrada mini-PCIe. É importante notar que cada pino deve fornecer uma corrente de no máximo 10 mA, sendo o total fornecimento simultâneo da placa 80 mA. Já para receber corrente, cada pino suporta no máximo 25 mA, sendo o total simultâneo da placa 200 mA.

<span id="page-16-0"></span>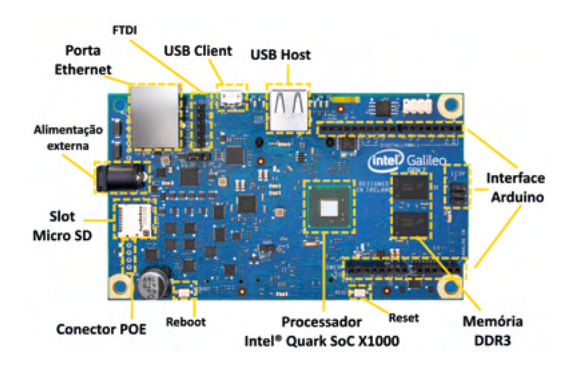

Figura 3: Intel Galileo Gen 2.

FONTE: <https://www.filipeflop.com/wp-content/uploads/2015/03/Intel-Galileo-Conexoes.jpg>.Acesso em: 20 jan. 2018.

Quanto ao software, utiliza um sistema operacional Linux, capaz de interagir com a API (interface de programação) do Arduino, ou seja, é possível utilizar funções do Linux juntamente com bibliotecas do Arduino IDE, o que aumenta sua gama de possibilidades de projetos. Porém, sem o uso de um cartão microSD, toda vez que a placa for reiniciada seus programas serão apagados, sendo então importante a utilização do mesmo. A Galileo pode ser programada através da IDE do Arduino com o uso da linguagem C, Python, JavaScript, e outras linguagens mediante o uso de uma distribuição Linux ou do Windows no cartão microSD, o que também dá acesso a tecnologias como ALSA (Advanced Linux Sound Architecture), Node.js e OpenCV (Open Source Computer Vision Library). Placas com somente o microcontrolador, como o Arduino Uno, rodam somente um script por vez, enquanto a Galileo é capaz de rodar diversos scripts simultaneamente.

#### **3.4 Plataforma Raspberry Pi 3 – Modelo B**

Utiliza o Chipset Broadcom BCM2387, que possui o processador ARM Cortex-A53 Quad-Core de 1.2 GHz e o processador gráfico (GPU) Videocore IV Dual-Core. Contém memória RAM de 1GB LPDDR2 rodando a 900 MHz, entrada para cartão microSD, porta HDMI 1.4, conectores RCA de áudio/vídeo composto, 4 portas USB 2.0, conectividade Wireless LAN 802.11 b/g/n, Bluetooth 4.1 e Ethernet 10/100, Interface serial para câmera (CSI) e para Telas (DSI) e 40 pinos digitais dos quais 26 são entrada e saída de propósito geral (GPIO) e o restante, pinos de alimentação e terra (Figura 4).

<span id="page-17-0"></span>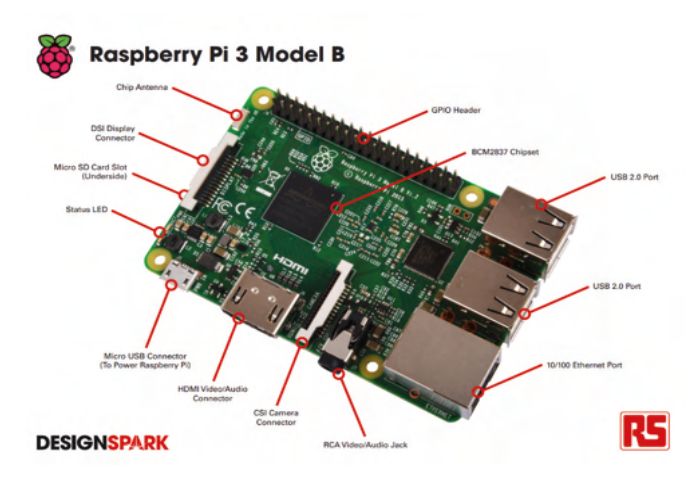

Figura 4: Raspberry Pi 3 Modelo B.

FONTE: <[http://uk.rs-online.com/webdocs/14ba/0900766b814ba685.pdf>](http://uk.rs-online.com/webdocs/14ba/0900766b814ba685.pdf). Acesso em: 20 out. 2016.

A alimentação da placa é feita através do conector micro-USB, utilizando uma fonte com tensão de 5V e capacidade para fornecer 2,5 Amperes. Quanto ao Software, o sistema operacional recomendado pela empresa é o Raspbian, mas existe a possibilidade de escolha entre mais de 10 outros sistemas. São diversas as linguagens de programação possíveis, como Python, Scratch, C, C++, Java, Ruby e Matlab.

#### **4 | ALGUNS TESTES REALIZADOS**

#### **4.1 Arduino Uno**

#### *4.1.1 Controle do micro Servomotor 9g SG90*

A tensão de operação recomendada do micro servo utilizado, o SG90, é de 4,8V a 6,0V, e por meio de pesquisas em fóruns de prototipagem, descobriu-se que a corrente que necessita pode ultrapassar os 250 mA, enquanto que o fornecimento de corrente máximo por pino do Arduino Uno é de 40 mA, sendo recomendado o uso de uma fonte externa para a alimentação do servo. O fio vermelho (V+) foi conectado ao pino positivo da fonte externa de 5V e o fio amarelo (controle) ao pino 5 e o fio preto foi conectado ao GND da placa e da fonte externa (Figura 5).

<span id="page-18-0"></span>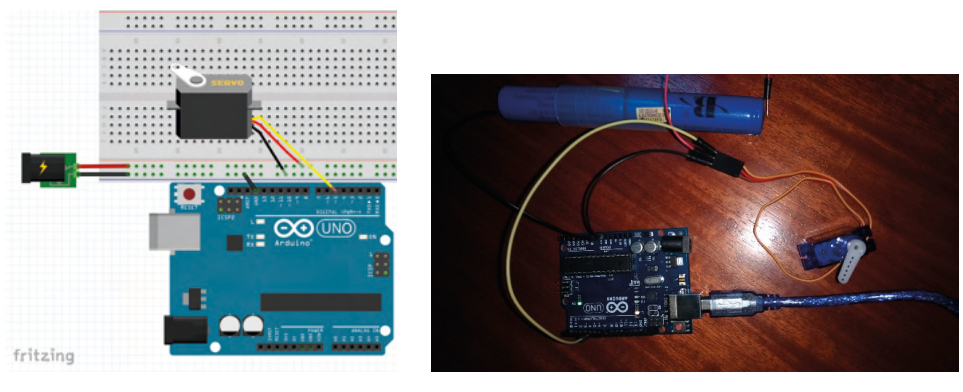

Figura 5: Montagem e teste do Servomotor no Arduino Uno. FONTE: Autores do artigo.

#### *4.1.2 Medindo a distancia com o sensor ultrassonico HC-SR04*

O objetivo foi aferir a distância em centímetros e em polegadas de um objeto até o sensor. O sensor HC-SR04 possui duas funções que se complementam, assim como um sonar, emite uma onda ultrassônica e recebe a mesma onda depois de ser refletida pelo objeto, calculando assim a distância através do tempo gasto pela onda. Por conta de algumas variáveis do ambiente sua precisão possui uma margem de erro de 3 mm. As duas funções presentes no sensor são o *trigger*, responsável por emitir as ondas com 40 KHz de frequência, o e *echo*, que é responsável por receber as ondas de volta. O sistema tem limite de alimentação, para a placa arduino foram utilizados 5V de tensão, e suas entradas possuem uma corrente máxima de 40 mA de fornecimento ou recepção de corrente. O sensor necessita de uma alimentação de 5V, e uma corrente de 15 mA. A montagem do circuito é mostrada na Figura 6, a alimentação do sensor é feita diretamente pelo Arduino, ligando o sensor na saída de 5V e no GND. As funções *trigger* e *echo*, foram ligados nos pinos 4 e 5, respectivamente.

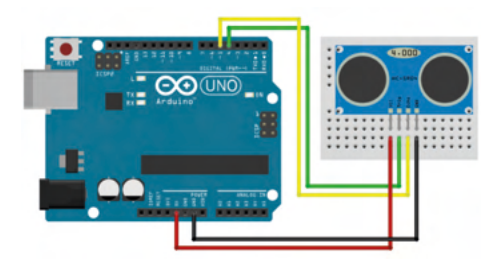

Figura 6: Montagem do circuito, interligando o sensor HC-SR04 com a placa Arduino. FONTE: **<**http://blog.filipeflop.com/sensores/sensor-ultrassonico-hc-sr04-ao-arduino.html>. Acesso em: 10 jan. 2017.

# <span id="page-19-0"></span>*4.1.3 Controle de um servomotor com Driver, 16 PWM e resolução de 12 bits (PCA9685)*

Para desenvolver um projeto no Arduino Uno que precise utilizar 12 servomotores e mais algumas entradas analógicas, considerando que este possui 6 pinos digitais com PWM e 6 Pinos para uso analógico, uma das alternativas é o Driver PWM com o CI PCA9685, de 16 canais e com resolução de 12 bits, que torna possível a realização deste projeto hipotético. Este Driver se comunica com o Arduino por I2C, utilizando os pinos DAS (Serial Data) e SCL(Serial Clock), e gera a possibilidade teórica de se controlar até 992 servomotores.

Nos testes realizados, o terminal VCC foi conectado ao pino 5V do Arduino, os terminais SDA e SCL foram conectados aos pinos SDA e SCL da placa, podendo também ser conectados aos pinos analógicos A4 e A5 respectivamente. Por fim, foi conectada uma fonte externa de 5V ao terminal azul do Driver, sendo indicado que a alimentação seja feita nele, pois é protegido contra a inversão de polaridade, diferente do V+ ao lado dos outros terminais. O terminal de controle do servo motor (Fio amarelo), o V+ (Fio vermelho) e GND (Fio preto), foram conectados aos pinos PWM, V+ e GND no canal 0 do Driver (Figura 7).

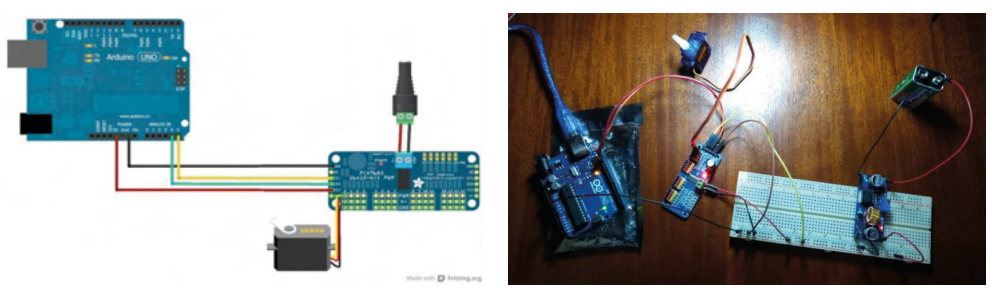

Figura 7: Conexões e teste do Driver PWM, Arduino Uno e Servo motor. FONTE: Autores do artigo.

### **4.2 Intel Edison**

#### *4.2.1* Teste com servomotor

Foi utilizado um servomotor Servo Analógico 4.10 kg 0.19seg Standard S3003 Futaba com três fios, conectados no GND e +5V da plataforma, e o fio de controle na entrada digital PWM 9 da placa. Utilizando a IDE do Arduino e o exemplo "Sweep", disponibilizado pelo próprio programa, também alterado pelos autores do trabalho, foi incluido uma biblioteca "Servo.h", declarando como *myservo*, e uma variavel do tipo inteiro como a posição, iniciando como valor 0.

<span id="page-20-0"></span>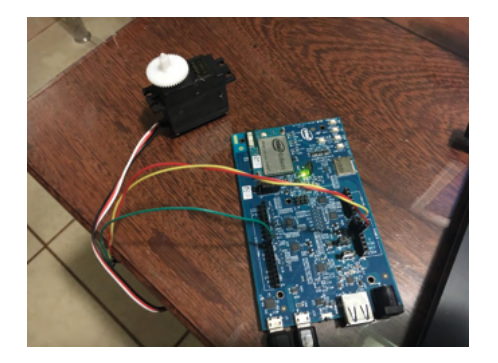

Figura 8: Teste do servomotor com a placa Intel Edison. FONTE: Autores do artigo.

#### **4.3 Intel Galileo Gen 2**

# *4.3.1 Controle do sensor de proximidade HC-SR04*

Para a implementação do sensor HC-SR04 na plataforma Galileo gen 2, é importante notar que a corrente máxima fornecida por cada pino não deve ultrapassar os 10 mA, também que existe um *delay* de 2 milissegundos nos pinos E/S da placa, o qual foi motivo de erro nas medições de distâncias realizadas nos testes. Para corrigir esse problema, foi utilizado o sensor nos pinos 2 e 3 da placa, que possuem uma velocidade maior que os demais pinos, podendo oscilar à frequência até 2,93 MHz. O terminal VCC (fio vermelho) do sensor foi conectado ao pino 5V da placa, o terminal Trig (fio verde) foi conectado ao pino 2, o terminal Echo (fio amarelo) foi conectado ao pino 3 e o terminal GND (fio preto) foi conectado ao pino GND da plataforma. A montagem está mostrada na Figura 9.

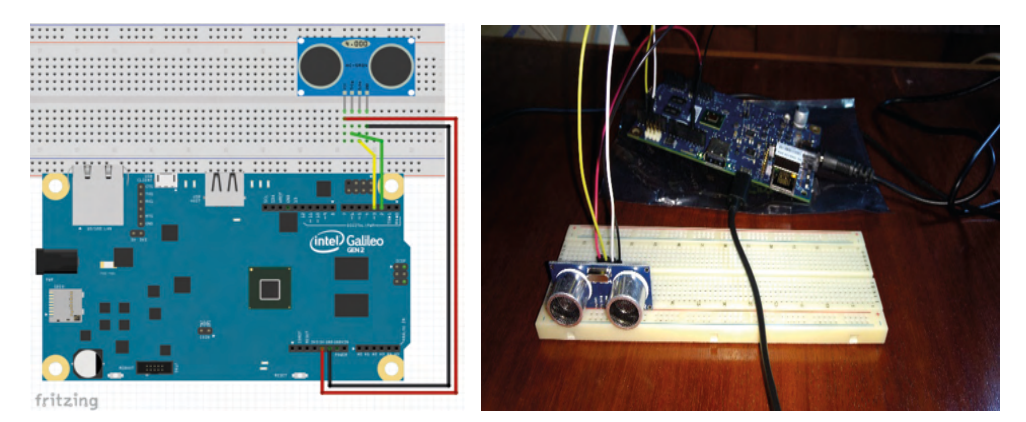

Figura 9: montagem e teste do sensor HC-SR04 na Galileo gen 2. FONTE: Autores do artigo.

#### <span id="page-21-0"></span>**4.4 Raspberry Pi 3 Modelo B**

Para iniciar os testes com a Raspberry Pi 3, foi adquirido um cartão microSD de 32 GB para servir de armazenamento do Sistema Operacional e uma fonte com tensão de 5V e 3 A nominal. Foram conectados à placa um monitor por cabo HDMI, teclado e mouse. O Sistema utilizado foi o Raspbian, que facilita e disponibiliza diversos sistemas para instalação, basta escolher e esperar a instalação ser finalizada. Ao iniciar o Raspbian, foi aberta a janela de comando e digitadas as seguintes funções "sudo apt-get update" e "sudo apt-get upgrade", é recomendado executar esses comandos para manter a placa atualizada.

#### *4.4.1 Controle do Sensor de proximidade HC-SR04*

As conexões são mostradas na Figura 10. O terminal Vcc do sensor foi conectado ao pino 5V da Raspberry, o terminal Trig foi conectado ao pino GPIO 14. Como o terminal *Echo* funciona à tensão de 5V, foi feito um divisor de tensão com 2 resistores de 220 ohms, para que pudesse ser conectado ao pino 18, com uma tensão abaixo de 3,3V (tensão de operação dos pinos). O terminal terra do Sensor foi conectado ao pino terra da placa controladora.

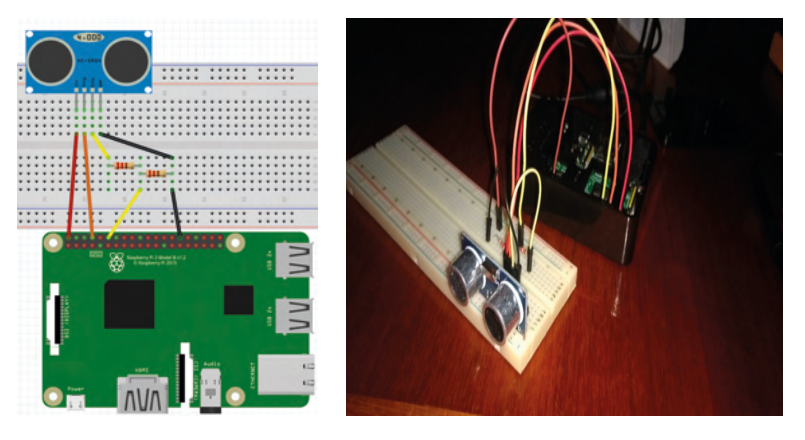

Figura 10: montagem do Sensor HC-SR04 na Raspberry Pi 3. FONTE: Autores do artigo.

# **5 | APLICAÇÕES**

# **5.1 Aplicação da Plataforma Arduino Uno em Projetos de Ensino** *5.1.1 Plataforma Arduino integrado ao PLX-DAQ*

Como um exemplo da aplicação da plataforma Arduino Uno na educação, mostrase a pesquisa realizada por estudantes de Engenharia Elétrica do Instituto Federal de <span id="page-22-0"></span>Educação, Ciência e Tecnologia da Bahia, onde na matéria de Probabilidade e Estatística, realizou-se um estudo a respeito de otimização de sensores. A pesquisa tratou sobre o uso do Arduino juntamente com o PLX-DAQ, um add-in gratuito para o Microsoft Excel, capaz de receber dados de microcontroladores e organizá-los em uma planilha em tempo real.

Segundo a pesquisa (Melo, 2014), o uso do Arduino Uno integrado ao PLX-DAQ proporcionou maior facilidade no estudo de gráficos gerados pelas medidas dos sensores, bem como a realização de cálculos de máximos e mínimos, desvio padrão, dentre outros em tempo real. Também foi vantagem na organização dos dados recolhidos, uma vez que eram gravados e organizados em uma planilha no Excel e tudo isso com baixo-custo, tendo em vista a versatilidade da plataforma.

No estudo (Silva, 2014), foram desenvolvidos dois protótipos para a otimização do sensor de temperatura LM35, também com a utilização de um display LCD, para mostrar os valores sendo medidos, alguns Leds para indicar a variação de temperatura, um buzzer para disparar caso se atinja uma temperatura programada, alguns resistores, um protoboard e a plataforma Arduino Uno. Cada um dos dois protótipos foi montado conforme a Figura 11.

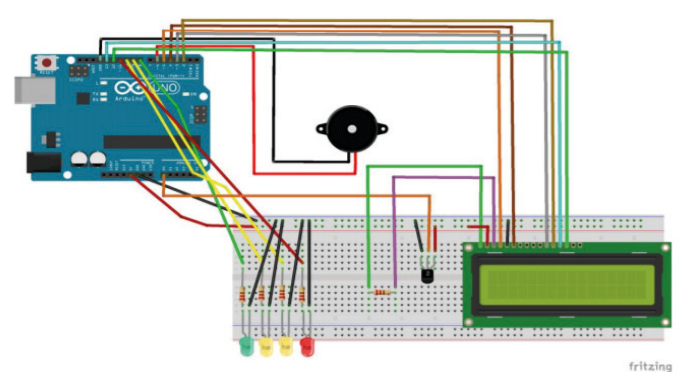

Figura 11: Layout do Circuito do Ambiente de testes FONTE: Silva, et. Al., 2014

Os dados adquiridos e organizados em tempo real em uma planilha no Excel estão mostrados na Figura 12.

<span id="page-23-0"></span>

| Colar | Arial<br>a,<br>Area de Transf., 5 | W I S - (iii -   公 - A -   图 画 图 读 读   iiii kecke centralizar -<br>Forte | $-10$ $-16$ $k$ $k$ $n = 10$ |         |                                    | <b>Hinhamento</b>       |                    | <b>Silvebrar Texts Automoticsmente Personalizado</b><br><b>Call Line</b> | Número      | 一 共<br>阿               | $\frac{100}{100} - \frac{96}{100}$ (M $\frac{40}{100}$ Formatação Formatar Estico de<br>Estilo | <b>All you</b> | Estilos de               | $\frac{1}{2} \ln \frac{1}{\sqrt{2}}$ | ⊕<br>Inselv Expuir Formatar<br>Células | E Autoforna -<br>a) Porencher<br>Gitmser- | Eddo                                             | A<br>Classificar Localizar e<br>e Fitrar - Selecionar |
|-------|-----------------------------------|--------------------------------------------------------------------------|------------------------------|---------|------------------------------------|-------------------------|--------------------|--------------------------------------------------------------------------|-------------|------------------------|------------------------------------------------------------------------------------------------|----------------|--------------------------|--------------------------------------|----------------------------------------|-------------------------------------------|--------------------------------------------------|-------------------------------------------------------|
|       | A1                                | $\bullet$ $\uparrow$ $\mathbb{X}$ $\checkmark$ $\mathbb{H}$ Hora         | $c \rightarrow c$            |         |                                    |                         | $\overline{a}$     |                                                                          |             |                        |                                                                                                |                |                          |                                      |                                        | P                                         |                                                  |                                                       |
|       | A<br>Horal                        | $\overline{H}$<br>Temperatura TemPino35 LuCaS                            |                              | By JoAo |                                    |                         |                    | H                                                                        |             |                        |                                                                                                |                | $\overline{M}$<br>Tensão | $\overline{\mathbb{R}}$              | $\overline{O}$                         |                                           | $\alpha$                                         | R                                                     |
|       | 15:50:07                          | 32.18                                                                    |                              |         |                                    |                         |                    |                                                                          |             |                        | 15:30''                                                                                        | 32 21 0 3221   |                          |                                      |                                        |                                           |                                                  |                                                       |
|       | 15:50:08                          | 32.19                                                                    |                              |         | <b>Média</b>                       | Máximo:                 | Minimo:            | Desvio Padrão: Variância:                                                |             |                        | 15.31''                                                                                        | 32.22 0.3222   |                          |                                      |                                        |                                           |                                                  |                                                       |
|       | 15:50:10                          | 32.18                                                                    |                              |         | 32.22                              | 32.36                   | 32.18              | 0.020199634                                                              | 0.000408    |                        | 15:32"                                                                                         | 32 22 0 3222   |                          |                                      |                                        | Data Acquisition for Excel                |                                                  |                                                       |
|       | 15:50:11                          | 32.19                                                                    |                              |         |                                    |                         |                    |                                                                          |             |                        | $15 - 33$ <sup>*</sup>                                                                         | 32 21 0 3221   |                          |                                      |                                        | <b>Control</b>                            |                                                  |                                                       |
|       | 15:50:12                          | 32.19                                                                    |                              |         |                                    |                         |                    |                                                                          |             |                        | 15.34''                                                                                        | 32.21 0.3221   |                          |                                      |                                        |                                           |                                                  |                                                       |
|       | 15:50:13                          | 32.19                                                                    |                              |         |                                    |                         |                    |                                                                          |             |                        | 15:35                                                                                          | 32.22 0.3222   |                          |                                      | PLX-DAQ                                |                                           | <b>Download Data</b><br><b>Clear Stored Data</b> |                                                       |
|       | 15:50:14                          | 32.19                                                                    |                              |         |                                    |                         |                    |                                                                          |             |                        | $15 - 36''$                                                                                    | 32.21 0.3221   |                          |                                      | <b>Settings</b>                        | User1                                     |                                                  |                                                       |
|       | 15:50:15                          | 32.19                                                                    |                              |         |                                    |                         |                    |                                                                          |             | $15 - 37$ <sup>P</sup> | 32.23 0.3223                                                                                   |                | <b>Part:</b>             | $\overline{\phantom{a}}$             | User2                                  |                                           |                                                  |                                                       |
|       | 15:50:16                          | 32.20                                                                    |                              |         |                                    |                         | Temperatura        |                                                                          |             | 15.38''                | 32 25 0 3225                                                                                   |                |                          |                                      |                                        |                                           |                                                  |                                                       |
|       | 15:50:17                          | 32.20                                                                    |                              | 32,23   |                                    |                         |                    |                                                                          |             |                        |                                                                                                |                |                          |                                      | $\;$<br><b>Based: 9500</b>             | <b>Reset Timer</b>                        |                                                  |                                                       |
|       | 15:50:19                          | 32.20                                                                    |                              |         |                                    |                         |                    |                                                                          |             |                        |                                                                                                |                |                          | Connect                              | <b>Clear Columns</b>                   |                                           |                                                  |                                                       |
|       | 15:50:20                          | 32.20                                                                    |                              | 32,22   |                                    |                         |                    |                                                                          |             |                        |                                                                                                |                |                          |                                      |                                        |                                           |                                                  |                                                       |
|       | 15:50:21                          | 32.20                                                                    |                              | 32,21   |                                    |                         |                    |                                                                          |             |                        |                                                                                                |                |                          |                                      | G Reset on<br>Connect                  | ■ 日日                                      |                                                  |                                                       |
|       | 15:50:22                          | 32.20                                                                    |                              | 32.20   |                                    |                         |                    |                                                                          |             |                        |                                                                                                |                |                          |                                      |                                        |                                           |                                                  |                                                       |
|       | 15:50:23                          | 32.20                                                                    |                              | 32.19   |                                    |                         |                    |                                                                          | Temperatura |                        |                                                                                                |                |                          |                                      |                                        | <b>Controller Hessages</b>                |                                                  |                                                       |
|       | 15:50:24                          | 32.21                                                                    |                              |         |                                    |                         |                    |                                                                          |             |                        |                                                                                                |                |                          |                                      |                                        | <b>PLX-DAQ Stetus</b>                     |                                                  |                                                       |
|       | 15:50:25                          | 32.20                                                                    |                              | 32.18   |                                    |                         |                    |                                                                          |             |                        |                                                                                                |                |                          |                                      |                                        |                                           |                                                  |                                                       |
|       | 15:50:26                          | 32.20                                                                    |                              | 82.17   |                                    |                         |                    |                                                                          |             |                        |                                                                                                |                |                          |                                      |                                        |                                           |                                                  |                                                       |
|       | 15:50:28                          | 32.21                                                                    |                              | 32.16   |                                    |                         |                    |                                                                          |             |                        |                                                                                                |                |                          |                                      |                                        |                                           |                                                  |                                                       |
|       | 15.50:29                          | 32.20                                                                    |                              |         |                                    |                         |                    | ź                                                                        |             |                        |                                                                                                |                |                          |                                      |                                        |                                           |                                                  |                                                       |
|       | 15:50:30                          | 32.21                                                                    |                              | 5:50:07 | 5:50:19<br><b>PC:0515</b><br>50:13 | 5:50:30<br>5:50:35<br>ų | S:So:S2<br>5:50:47 | 5:51:15                                                                  |             |                        |                                                                                                |                |                          |                                      |                                        |                                           |                                                  |                                                       |
|       | 15:50:31                          | 32.21                                                                    |                              |         | s                                  | š                       | 5:50               | <b>SISTE</b><br>5:513<br>ă<br>ä<br><b>W</b><br><b>V</b>                  |             |                        |                                                                                                |                |                          |                                      |                                        |                                           |                                                  |                                                       |
|       | 15:50:32                          | 32.21                                                                    |                              |         |                                    |                         |                    |                                                                          |             |                        |                                                                                                |                |                          |                                      |                                        |                                           |                                                  |                                                       |
|       | 15:50:33                          | 32.21                                                                    |                              |         |                                    |                         |                    |                                                                          |             |                        |                                                                                                |                |                          |                                      |                                        |                                           |                                                  |                                                       |
|       | 15:50:34                          | 32.21                                                                    |                              |         |                                    |                         |                    |                                                                          |             |                        |                                                                                                |                |                          |                                      |                                        |                                           |                                                  |                                                       |
|       | 15:50:35                          | 32.21                                                                    |                              |         |                                    |                         |                    |                                                                          |             |                        |                                                                                                |                |                          |                                      |                                        |                                           |                                                  |                                                       |
|       | 15:50:37                          | 32.21                                                                    |                              |         |                                    |                         |                    |                                                                          |             |                        |                                                                                                |                |                          |                                      |                                        |                                           |                                                  |                                                       |
|       | 15.50-38                          | 3221                                                                     |                              |         |                                    |                         |                    |                                                                          |             |                        |                                                                                                |                |                          |                                      |                                        |                                           |                                                  |                                                       |

Figura 12: Planilha do Excel com dados obtidos pelo PLX-DAQ junto ao termômetro FONTE: Silva, et. Al., 2014

### *5.1.2 Robótica Educacional como apoio ao ensino de Exatas*

Este projeto vem como metodologia educacional, utilizar o Arduino Uno em protótipos robóticos e sistemas de automação, é proposto na realização de etapas, como um tutorial, o qual auxilia o aluno na criação de um protótipo. No caso, um robô guiado por luz (Figura 13), e serve como um artefato didático que auxilia na conceituação de alguns conteúdos de Matemática e Física. O controle é feito simplesmente incidindo uma fonte de luz concentrada, como de uma lanterna, sobre um dos três sensores de luminosidade, gerando três possibilidades de direção: para frente, direita ou esquerda.

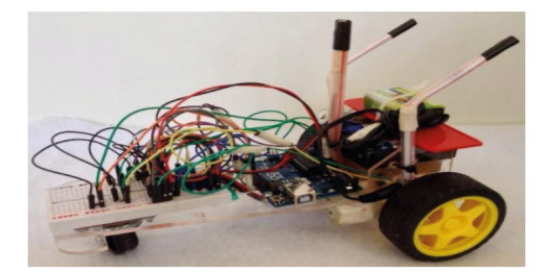

Figura 13: Robô controlado por sensores de luminosidade FONTE: Pereira, 2015

Para o melhor entendimento dos alunos no desenvolvimento do protótipo, foram relembrados conceitos de Matemática e Física, descritos na Tabela 1.

<span id="page-24-0"></span>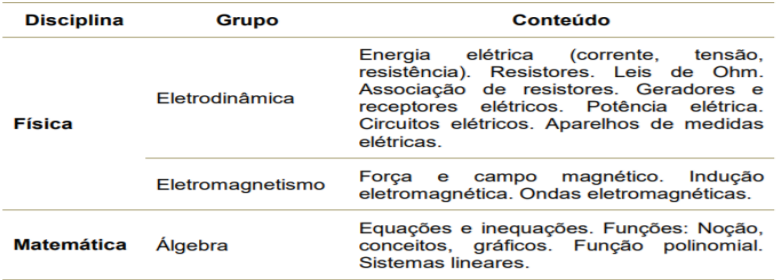

Tabela 1: Conteúdos multidisciplinares

FONTE: Pereira, 2015

Dentre os materiais utilizados para a o desenvolvimento do protótipo estão 2 motores DC 5V, 2 diodos IN-4007, 2 rodas para motores DC/CC, 3 sensores de luminosidade (LDR), 1 protoboard, 2 transistores TIP 120 ou similares, alguns resistores, conectores, pilhas e o Arduino Uno. O esquema de ligação do Robô controlado por sensores de luminosidade está representado na Figura 14.

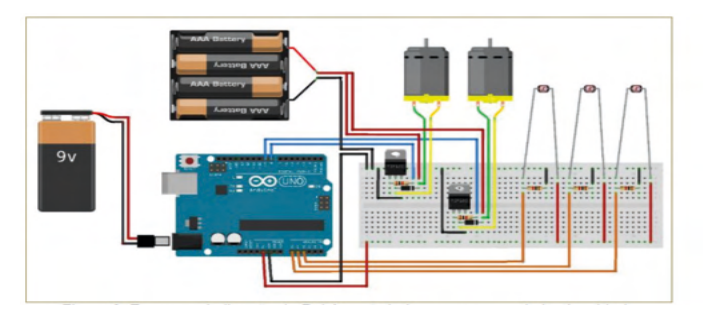

Figura 14: esquema de ligação do Robô controlado por sensores de luminosidade FONTE: Pereira, 2015

# **5.2 Edison em Projetos de Ensino**

# *5.2.1 Rover*

A *Rover* (viajante) mostrada na Figura 15, foi desenvolvida com a implementação da plataforma Edison, uma webcam, uma bateria 9V, sensores de gás, temperatura e do índice luz Ultravioleta (UV), com uma estrutura de carrinho de brinquedo. Esta Rover é controlada através da internet, enviando dados de temperatura, densidade de gás e gravação da câmera, dando à pessoa que controla a *rover* informações a respeito do ambiente em tempo real.

<span id="page-25-0"></span>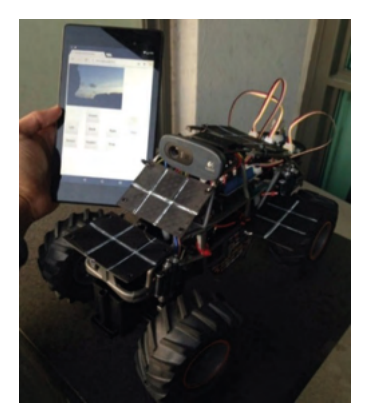

Figura 15: Rover

FONTE: <<http://www.instructables.com/id/Environmental-Monitoring-Rover/>>. Acesso em: 16 jun. 2016

# *5.2.2* Sintetizador de MIDI Programável

Com a plataforma Edison podem ser desenvolvidos projetos de ensino de música como o sintetizador de MIDI Programável, o qual é capaz de sintetizar diferentes tipos de timbres como de piano Boesendorfer, órgãos Hammond, dentre outros instrumentos. Para a realização do projeto foram necessários um controlador MIDI com uma interface de áudio USB e um alto-falante. O projeto é mostrado na Figura 16.

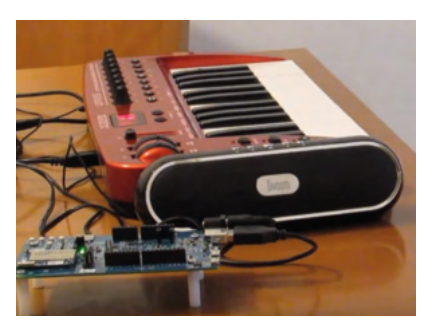

Figura 16: Sintetizador de MIDI programável

FONTE: < [https://www.instructables.com/id/Programable-MIDI-Synth-with-Intel-](https://www.instructables.com/id/Programable-MIDI-Synth-with-Intel-Edison-and-Csoun/)Edison-and-Csoun/>. Acesso em: 19 jul. 2018

# **5.3 Galileo Gen 2 em Projetos de Ensino**

#### *5.3.1* Telescópio Robótico para Localização Exata de Corpos Celestes

Projeto de ensino de astronomia desenvolvido por alunos do Centro Universitário IESB de Brasília, num projeto de Iniciação Científica. O projeto consiste na construção de um sistema de automação instalado junto a um telescópio, com objetivo de direcioná-lo para um corpo celeste cuja localização deseja-se (López, 2016). Foi determinada com <span id="page-26-0"></span>precisão a posição do corpo celeste a partir da hora e das coordenadas determinadas pela posição do telescópio no globo terrestre. Para a leitura correta das coordenadas espaciais para onde o telescópio deve apontar, foram precisos alguns dados como, por exemplo, saber a velocidade de rotação da terra no dia e horário e a trajetória do corpo que se deseja observar. Para locomover o telescópio com precisão, motores de passo foram utilizados, executando os movimentos horizontal e vertical, criando no telescópio uma rotação de 360º. Os motores são controlados pela placa Galileo conectado a um computador, onde o software necessário para escolha da localização desejada foi instalado.

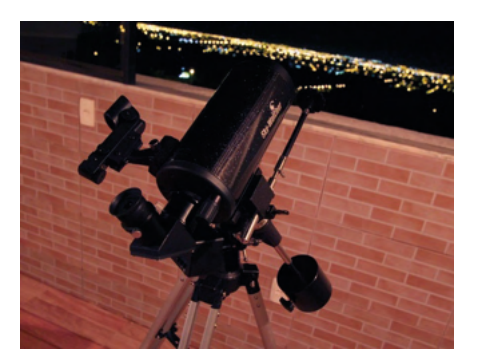

FONTE: Lopez, et. Al., 2016.

#### *5.3.2 Jardim Automatizado*

O uso das tecnologias digitais deve ensinar a respeito do cuidado com o meio ambiente, o uso eficiente de recursos naturais, dentre outros conceitos relacionados a sustentabilidade. Este projeto evidencia os conceitos citados anteriormente bem como desenvolve conhecimentos básicos para automação, tendo em vista que se trata de um Jardim automatizado (Figura 18).

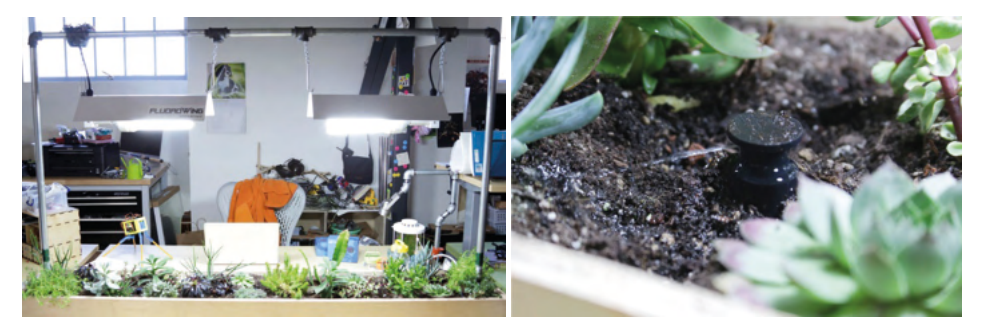

Figura 18: Jardim Automatizado FONTE: < <https://www.instructables.com/id/Automated-Garden/>>. Acesso em: 19 jul. 2018

<span id="page-27-0"></span>Implementado com o uso da plataforma galileo, basicamente o projeto realiza o controle de válvulas de irrigação, e de luzes para simular a iluminação do sol, sabendo que se trata de um jardim interno, verificando a umidade do solo e o horário. Todo dia às 7:30 da manhã, o algoritmo liga as luzes e verifica a umidade do solo, que caso esteja muito baixa, os irrigadores são ligados por 20 segundos. A próxima ação só acontece às 19:30, quando as luzes são desligadas e finaliza-se o ciclo, o qual repete-se diariamente. O sistema é conectado ao WI-FI para facilitar seu controle e monitoramento.

As conexões são realizadas conforme a Figura 19, onde os relés das válvulas de água são conectados aos pinos digitais 9,10 e 11 da plataforma, o relé da luz é conectado ao pino digital 4 e por fim o sensor de umidade, onde os terminais de informação (Fio azul), horário (Fio amarelo), terra e alimentação são conectados nos seguintes pinos da Galileo: pinos digitais 6 e 7, terra e 5V. A alimentação dos das bombas de água e da iluminação é feita por uma fonte externa.

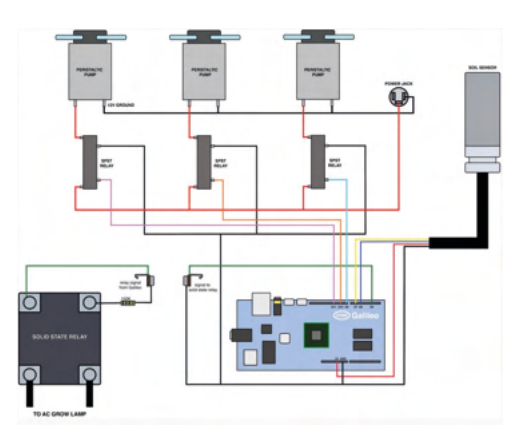

Figura 19: Conexões do jardim automatizado

FONTE: < <https://www.instructables.com/id/Automated-Garden/>>. Acesso em: 19 jul. 2018

# **5.4 Raspberry Pi 3 em Projetos de Ensino** *5.4.1 Experimentação Remota*

Neste projeto, a Raspberry Pi é utilizada para possibilitar o acesso remoto à experimentos, sendo chamado de experimentação remota. É uma aplicação benéfica para alunos que não possuem em suas escolas experimentos reais ou até mesmo para ensino à distância. Basicamente, a aplicação consiste em utilizar a Raspberry Pi para realizar o streaming de vídeo de câmeras webcam, realizar o controle de portas lógicas, bem como a leitura de seus dados e disponibilizar todas essas informações em uma página web, a qual será acessada pelo aluno como laboratório on-line (Crotti, 2013).

Como aplicação piloto foi criado um experimento com três opções, acender o Led,

<span id="page-28-0"></span>desligar o Led ou ler o status do Led. No site também é disponibilizado o vídeo da interação com o Led em tempo real. A aplicação piloto é mostrada na Figura 20.

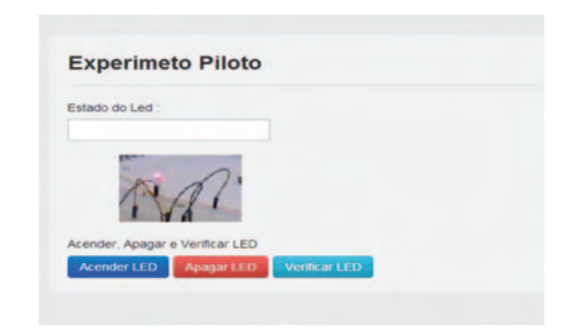

Figura 20: Aplicação Piloto FONTE: Crotti, et. Al., 2013

# *5.4.2 Notebook de baixo custo*

Outro projeto, é um notebook implementado com o uso de uma base pré-adaptada chamada LapDock da Motorola, que proporciona acesso a um notebook de baixo custo de modo a facilitar o conhecimento e a prototipagem.

A Raspberry Pi, com o uso de alguns adaptadores, é conectada onde estaria o Smartphone. como mostrado na Figura 21. Por fim, tem-se o projeto finalizado rodando Minecraft (Figura 22).

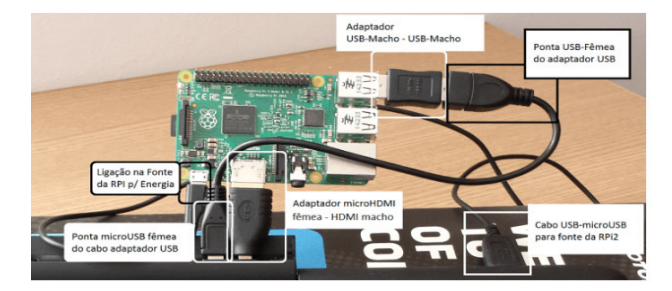

Figura 21: Esquemático de ligação final

FONTE: : <<https://www.embarcados.com.br/um-notebook-com-raspberrypi-e-lapdock/>>. Acesso em: 19 jul. 2018

<span id="page-29-0"></span>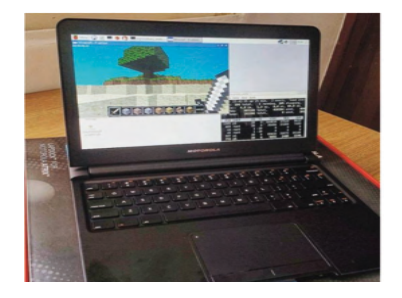

Figura 22: Raspberry Pi com LapDock rodando Minecraft

FONTE: <<https://www.embarcados.com.br/um-notebook-com-raspberrypi-e-lapdock/>>. Acesso em: 19 jul. 2018

### **6 | RESULTADOS E DISCUSSÃO**

Os testes realizados e os dados da Tabela 2, mostrando algumas semelhanças e diferenças entre as plataformas Arduino Uno, Edison, Raspberry Pi 3 – Modelo B e Galileo Gen 2, constituem uma introdução ao mundo das plataformas de prototipagem, e podem auxiliar aos alunos e projetistas iniciantes na escolha de qual plataforma utilizar num determinado projeto.

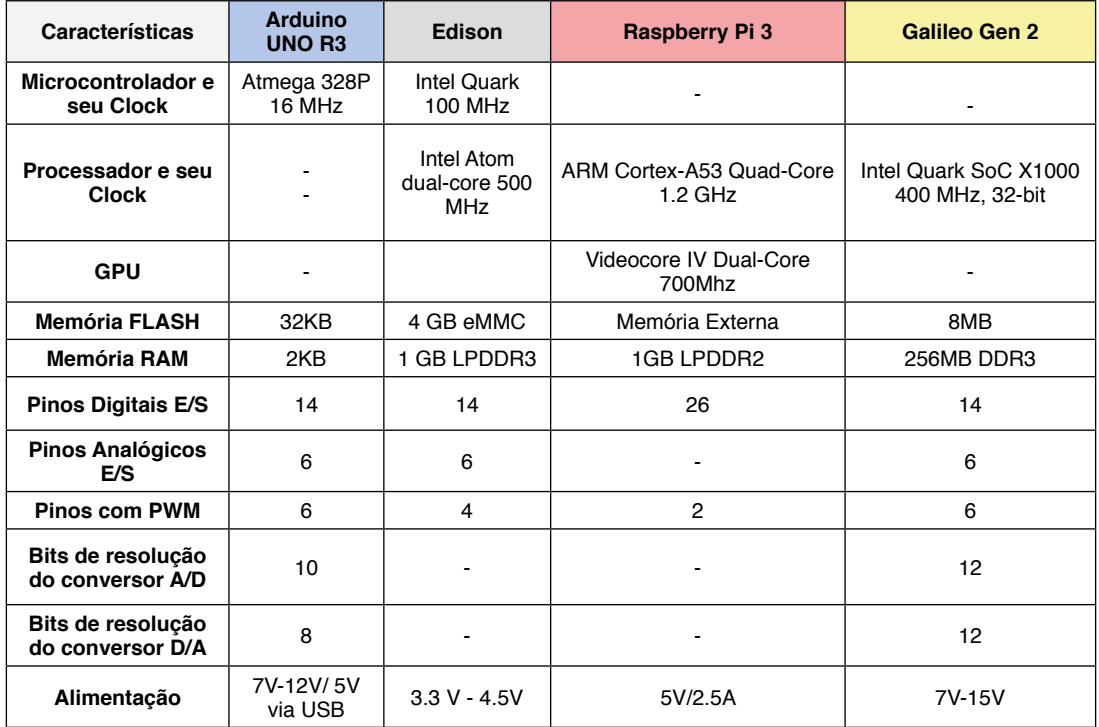

<span id="page-30-0"></span>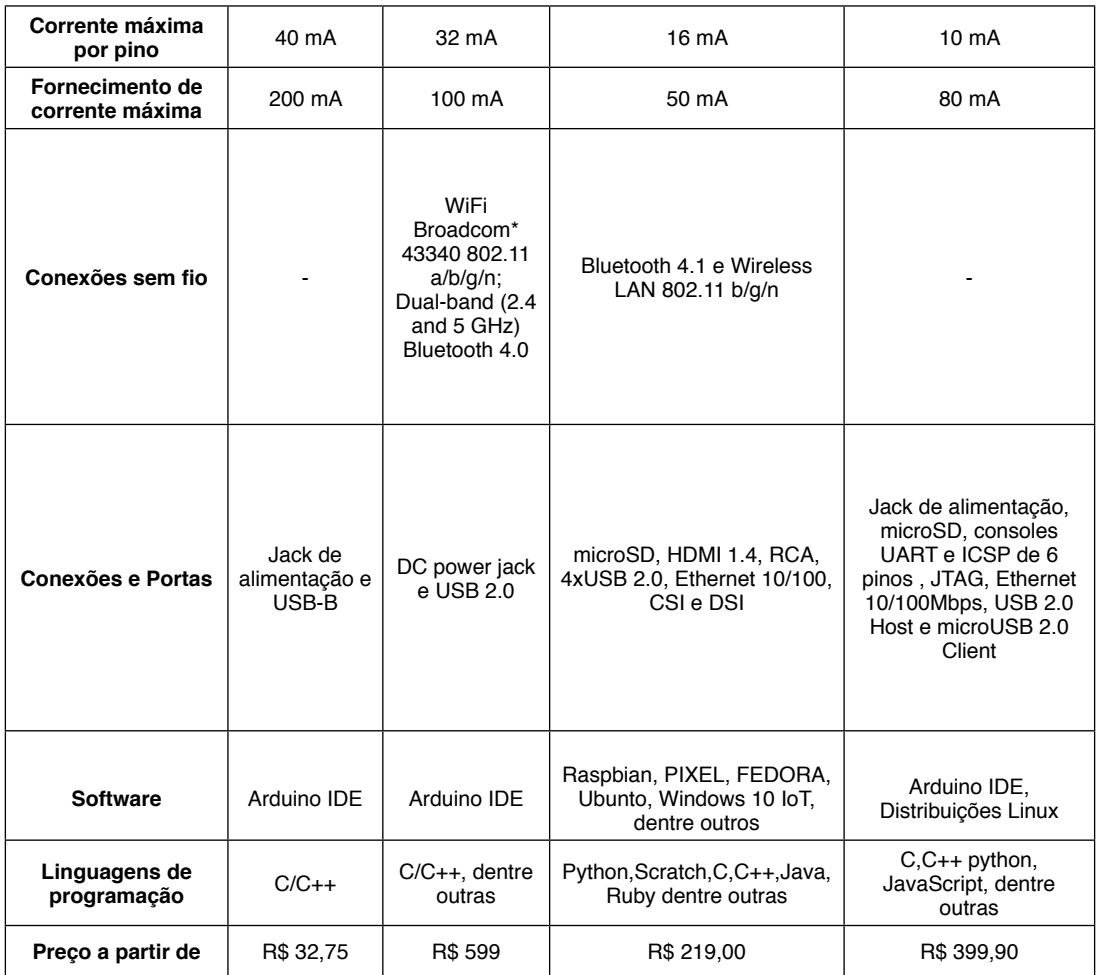

Tabela 2: Características das plataformas Arduino UNO, Edison, Raspberry Pi 3 e Galileo Gen 2 FONTE: Autores do artigo.

Dentre as aplicações e influências no ensino, provindas das plataformas estudadas, mostra-se que proporcionam: facilidade na obtenção e tratamento de dados com instrumentos de medida de baixo custo; são utilizadas em metodologias educacionais, nas quais protótipos robóticos e de sistemas de automação se tornam meio para despertar o interesse em conteúdos de Ciências, e para o crescimento do senso de colaboração, de liderança e de resolver problemas com criatividade; podem ser utilizados em projetos de ensino de música, astronomia, sustentabilidade, do uso eficiente dos recursos naturais e automação de sistemas; são utilizadas na instrumentação remota; podem proporcionar o acesso a notebooks de baixo custo, facilitando o acesso a informação, dentre outras aplicações.

### <span id="page-31-0"></span>**7 | CONCLUSÕES**

As plataformas com maior quantidade de artigos, tutoriais e informações disponíveis na internet são o Arduino UNO e a Raspberry Pi 3 sendo, portanto, as de mais facilidade de aprendizado.

Quando há necessidade de processamento gráfico, como detecção e reconhecimento facial, deve-se considerar a aplicabilidade da plataforma Raspberry Pi 3 que possui maior poder de processamento, em comparação com as demais plataformas.

Se o objetivo de um projeto é simplesmente a leitura e controle de alguns sensores e atuadores, o Arduino Uno pode vir a se destacar, pois é uma placa controladora eficiente e possui um custo menor em relação às outras plataformas objeto deste artigo.

Existe a possibilidade de interação entre algumas plataformas como, por exemplo, o Arduino Uno pode ser conectado à Raspberry Pi 3, unificando dessa forma a facilidade de implementação da primeira junto a sensores e atuadores, com a capacidade de processamento e conectividade da segunda.

A plataforma Edison possui uma grande disponibilidade de ambientes de desenvolvimento, sua programação pode ser feita de forma simples através do IDE Arduino em C/C++, e possui grande quantidade de exemplos disponíveis na internet, similar ao Arduino UNO, mas com algumas limitações, principalmente por conta de bibliotecas externas como drivers e sensores. Para projetos mais específicos e/ou utilizando algumas funções como Bluetooth, precisará de um ambiente de desenvolvimento mais amplo como o Eclipse e Sygwin, que requererem um conhecimento mais aprofundado sobre as linguagens de desenvolvimento, visto que garantem acesso a todas as funções das placas. A possibilidade de desenvolver projetos simples, ou projetos mais complexos, ampliam a utilidade desta plataforma.

A plataforma Intel Galileo Gen 2 pode ser utilizada através do Arduino IDE, com ambiente simples de programação e com muito material disponível na internet, utilizando alguns Shields do Arduino. Restrições com esse ambiente começam na falta de compatibilidade com algumas bibliotecas, como a utilizada nos testes do sensor ultrassônico, "Ultrasonic.h". Assim como acontece com a plataforma Edison, para um projeto mais complexo, pode ser necessária a utilização de um sistema operacional, como o Linux Yocto, porém, o conhecimento necessário para realizar tal programação é mais avançado.

 A utilização das plataformas de prototipagem no ensino de robótica e ciências proporciona vantagens tanto na facilidade de acesso à informação quanto a uma motivação muito maior para trabalhar de forma diligente na solução de problemas, modificandose assim a forma como o aluno aprende. Com o avanço da indústria de componentes eletrônicos, e o consequente aperfeiçoamento e desenvolvimento de outras plataformas, ainda serão descobertas novas e melhores possibilidades de aplicação nestas e em outras <span id="page-32-0"></span>áreas.

# **REFERÊNCIAS**

Arduino Uno Rev. 3. Disponível em:<https://store-cdn.arduino.cc/usa/catalog/product/cache/1/image/ f8876a31b63532bbba4e781c30024a0a/A/0/A000066\_featured\_2.jpg>. Acesso em: 19 jul. 2017.

Crotti, Y.; Silva, J. B.; Marcelino, R.; Vilson, G.; e Casagrande, L. C. S., **Raspberry Pi e Experimentação Remota**. International Conference on Interactive Computer aided Blended Learning – ICBL 2013.

**Edison.** Disponível em: **<**https://www.intel.com/buy/us/en/product/emergingtechnologies/intel-edisonkit-462187> Acesso em: 10 jun. 2017.

Galileo Gen 2. Disponível em: <https://www.filipeflop.com/wp-content/uploads/2015/03/Intel-Galileo-Conexoes.jpg> Acesso em: 20 jan. 2018.

Jardim Automatizado. Disponível em: < <https://www.instructables.com/id/Automated-Garden/>>. Acesso em: 19 jul. 2018

Kevin Townsend. **Adafruit 16 Channel Servo Driver with Raspberry Pi**. Disponível em: <[https://learn.](https://learn.adafruit.com/adafruit-16-channel-servo-driver-with-raspberry-pi) [adafruit.com/adafruit-16-channel-servo-driver-with-raspberry-pi>](https://learn.adafruit.com/adafruit-16-channel-servo-driver-with-raspberry-pi). Acesso em: 26 jun. 2017.

LÓPEZ, Li Exequiel E.; DE SIQUEIRA, Israel P., **Telescópio Automatizado Para Localização Exata de Corpos Celestes**. Revista de Iniciação Científica do IESB, 2016.

Melo, M. C.; Silva, J. L. S.; Viana, E. C.; e Dantas J. R., **A Plataforma Arduino para fins didáticos: Estudo de caso com recolhimento de dados a partir do PLX-DAQ**. XXXIV Congresso da Sociedade Brasileirade Computação – CSBC 2014.

Notebook de baixo custo. Disponível em: <[https://www.embarcados.com.br/um-notebook-com](https://www.embarcados.com.br/um-notebook-com-raspberrypi-e-lapdock/)[raspberrypi-e-lapdock/](https://www.embarcados.com.br/um-notebook-com-raspberrypi-e-lapdock/)>. Acesso em: 19 jul. 2018

PEREIRA, M. L. D., **Projetos de Robótica Educacional como apoio ao ensino de Matemática e Física: criando um protótipo de robô controlado por sensor de luminosidade**. 2015. Produto educacional (Mestrado em Ensino de Ciências e Matemática)-- Universidade Cruzeiro do Sul, São Paulo.

RAMON, M. C. **Intel Galileo and Intel Galileo Gen 2**: API Features and Arduino Projects for Linux Programmers. New York:Apress Media, 2014. 652 p.

Raspberry Pi 3 Modelo B. Disponível em: < http://uk.rs-online.com/webdocs/14ba/0900766b814ba685. [pdf](http://uk.rs-online.com/webdocs/14ba/0900766b814ba685.pdf)>. Acesso em: 20 out. 2016.

**Rover com monitoramento do ambiente**. Disponível em: [http://www.instructables.com/id/](http://www.instructables.com/id/Environmental-Monitoring-Rover/v) [Environmental-Monitoring-Rover/v](http://www.instructables.com/id/Environmental-Monitoring-Rover/v) Acesso em 16 out. 2016.

<span id="page-33-0"></span>Silva, J. L. S.; Melo, M. C.; Camilo, R. S.; Galindo, A. L; e Viana, E. C. 2014. **Plataforma Arduino integrado ao PLX-DAQ: Análise e aprimoramento de sensores com ênfase no LM35**. XIV Escola Regional de Computação Bahia, Alagoas e Sergipe (ERBASE). Feira de Santana, BA. 2014.

**Sintetizador MIDI programável**. Disponível em:<[https://www.instructables.com/id/Programable-MIDI-](https://www.instructables.com/id/Programable-MIDI-Synth-with-Intel-Edison-and-Csoun/)Synth-with-Intel-[Edison-and-Csoun/](https://www.instructables.com/id/Programable-MIDI-Synth-with-Intel-Edison-and-Csoun/)>. Acesso em: 19 jul. 2018

# <span id="page-34-0"></span>**ÍNDICE REMISSIVO**

#### **A**

Afetividade [4](#page-7-0), [5,](#page-8-0) [43, 45](#page--1-0), [48,](#page--1-0) [51](#page--1-0), [52](#page--1-0) Alfabetização de adultos [4](#page-7-0), [6](#page-9-0), [82,](#page--1-0) [83](#page--1-0), [85](#page--1-0), [86,](#page--1-0) [87](#page--1-0), [89,](#page--1-0) [90,](#page--1-0) [91](#page--1-0) Aprendizagem [2,](#page--1-0) [4](#page-7-0), [6](#page-9-0), [14,](#page--1-0) [15](#page--1-0), [16](#page--1-0), [17,](#page--1-0) [18](#page--1-0), [19](#page--1-0), [20,](#page--1-0) [21](#page--1-0), [22](#page--1-0), [31,](#page--1-0) [32](#page--1-0), [33](#page--1-0), [34,](#page--1-0) [35](#page--1-0), [40](#page--1-0), [41,](#page--1-0) [43](#page--1-0), [46,](#page--1-0) [47, 48, 49](#page--1-0), [50](#page--1-0), [51](#page--1-0), [52](#page--1-0), [55,](#page-13-0) [77, 79, 81](#page--1-0), [82](#page--1-0), [83](#page--1-0), [84](#page--1-0), [85, 86, 87, 88, 89](#page--1-0), [90](#page--1-0), [91](#page--1-0), [93, 100,](#page--1-0) [110](#page--1-0), [114,](#page--1-0) [116](#page--1-0), [117](#page--1-0), [118](#page--1-0), [120](#page--1-0), [123,](#page--1-0) [126,](#page--1-0) [127](#page--1-0), [165](#page--1-0), [167,](#page--1-0) [168,](#page--1-0) [172](#page--1-0), [174](#page--1-0), [175,](#page--1-0) [185,](#page--1-0) [187](#page--1-0), [188, 189,](#page--1-0) [190,](#page--1-0) [194,](#page--1-0) [195](#page--1-0), [196,](#page--1-0) [198](#page--1-0), [200,](#page--1-0) [207](#page--1-0), [210,](#page--1-0) [211](#page--1-0), [212,](#page--1-0) [215](#page--1-0), [216,](#page--1-0) [217](#page--1-0), [218,](#page--1-0) [221](#page--1-0), [222,](#page--1-0) [224](#page--1-0), [225,](#page--1-0) [226](#page--1-0) Arduino Uno [5,](#page-8-0) [54](#page-12-0), [55,](#page-13-0) [56,](#page-14-0) [57](#page-15-0), [58,](#page-16-0) [59](#page-17-0), [60](#page-18-0), [61,](#page-19-0) [63](#page-21-0), [64,](#page-22-0) [65,](#page-23-0) [66](#page-24-0), [71,](#page-29-0) [73](#page-31-0), [74](#page-32-0) Arquivologia [4](#page-7-0), [5,](#page-8-0) [1, 2](#page--1-0), [4,](#page--1-0) [6,](#page--1-0) [7](#page--1-0), [8](#page--1-0), [9,](#page--1-0) [10, 11,](#page--1-0) [12](#page--1-0), [13](#page--1-0) Aulas [4](#page-7-0), [6,](#page-9-0) [20](#page--1-0), [28, 29,](#page--1-0) [34](#page--1-0), [35,](#page--1-0) [76](#page--1-0), [77](#page--1-0), [79,](#page--1-0) [84](#page--1-0), [90,](#page--1-0) [136,](#page--1-0) [150](#page--1-0), [165, 167,](#page--1-0) [168](#page--1-0), [170](#page--1-0), [171,](#page--1-0) [173,](#page--1-0) [188,](#page--1-0) [189](#page--1-0), [199,](#page--1-0) [207](#page--1-0), [209,](#page--1-0) [210](#page--1-0), [211, 212](#page--1-0) Avaliação da Metodologia de Design Thinking [4,](#page-7-0) [6](#page-9-0), [76](#page--1-0) **B** Bioquímica de alimentos [4,](#page-7-0) [6](#page-9-0), [76,](#page--1-0) [77](#page--1-0) **C** Ciência da Informação [4,](#page-7-0) [5](#page-8-0), [1](#page--1-0), [2,](#page--1-0) [4,](#page--1-0) [7](#page--1-0), [8](#page--1-0), [9,](#page--1-0) [10](#page--1-0), [11,](#page--1-0) [12](#page--1-0), [13](#page--1-0) Ciências Agrárias [4](#page-7-0), [7,](#page-10-0) [109](#page--1-0), [165,](#page--1-0) [167](#page--1-0), [168](#page--1-0) Conceitos Biológicos fundamentais [4,](#page-7-0) [8](#page-11-0), [194,](#page--1-0) [196](#page--1-0), [199,](#page--1-0) [200](#page--1-0) Conhecimento crítico [6](#page-9-0), [106,](#page--1-0) [112](#page--1-0), [114](#page--1-0) Construção científica [5,](#page-8-0) [1](#page--1-0)

Conteúdo escolar [4,](#page-7-0) [5](#page-8-0), [31](#page--1-0)

Covid-19 [4,](#page-7-0) [5](#page-8-0), [14](#page--1-0), [15, 24](#page--1-0), [25,](#page--1-0) [28](#page--1-0), [92,](#page--1-0) [93](#page--1-0), [95,](#page--1-0) [128](#page--1-0), [165,](#page--1-0) [166](#page--1-0), [167,](#page--1-0) [174](#page--1-0), [175,](#page--1-0) [187](#page--1-0), [201, 215,](#page--1-0) [225](#page--1-0)

# **D**

Diagnóstico da compreensão [4,](#page-7-0) [8,](#page-11-0) [194](#page--1-0), [198](#page--1-0)

Docência [4,](#page-7-0) [6,](#page-9-0) [94,](#page--1-0) [95, 96](#page--1-0), [100](#page--1-0), [113,](#page--1-0) [129](#page--1-0), [131](#page--1-0), [133,](#page--1-0) [134,](#page--1-0) [176](#page--1-0), [177](#page--1-0), [178,](#page--1-0) [179,](#page--1-0) [180](#page--1-0), [181](#page--1-0), [182,](#page--1-0) [183,](#page--1-0) [184](#page--1-0), [185,](#page--1-0) [194](#page--1-0)

# **E**

Edison [5,](#page-8-0) [6](#page-9-0), [54,](#page-12-0) [55,](#page-13-0) [56](#page-14-0), [57,](#page-15-0) [61,](#page-19-0) [62](#page-20-0), [66,](#page-24-0) [67](#page-25-0), [71](#page-29-0), [72,](#page-30-0) [73](#page-31-0), [74,](#page-32-0) [75,](#page-33-0) [76](#page--1-0) Empreendedorismo [4,](#page-7-0) [6](#page-9-0), [94](#page--1-0), [95,](#page--1-0) [96](#page--1-0), [100,](#page--1-0) [217](#page--1-0)

Ensino [2](#page--1-0), [4,](#page-7-0) [5](#page-8-0), [6,](#page-9-0) [7](#page-10-0), [8,](#page-11-0) [1](#page--1-0), [11](#page--1-0), [12,](#page--1-0) [14](#page--1-0), [15,](#page--1-0) [16](#page--1-0), [17](#page--1-0), [18,](#page--1-0) [19](#page--1-0), [20,](#page--1-0) [21](#page--1-0), [22, 23,](#page--1-0) [31](#page--1-0), [32,](#page--1-0) [34](#page--1-0), [35, 36,](#page--1-0) [40,](#page--1-0) [41](#page--1-0), [42,](#page--1-0) [43](#page--1-0), [46,](#page--1-0) [48](#page--1-0), [49,](#page--1-0) [50, 51](#page--1-0), [52,](#page--1-0) [54](#page-12-0), [55,](#page-13-0) [63](#page-21-0), [65,](#page-23-0) [66](#page-24-0), [67,](#page-25-0) [69](#page-27-0), [72,](#page-30-0) [73](#page-31-0), [74,](#page-32-0) [77](#page--1-0), [82,](#page--1-0) [83](#page--1-0), [84,](#page--1-0) [85,](#page--1-0) [86](#page--1-0), [87, 88,](#page--1-0) [90](#page--1-0), [91,](#page--1-0) [93](#page--1-0), [96, 107,](#page--1-0) [108](#page--1-0), [114](#page--1-0), [116,](#page--1-0) [117,](#page--1-0) [120](#page--1-0), [127, 129,](#page--1-0) [130](#page--1-0), [131](#page--1-0), [132,](#page--1-0) [133,](#page--1-0) [134,](#page--1-0) [135](#page--1-0), [138](#page--1-0), [139,](#page--1-0) [140](#page--1-0), [165, 166,](#page--1-0) [167](#page--1-0), [168,](#page--1-0) [169](#page--1-0), [170](#page--1-0), [171,](#page--1-0) [172](#page--1-0), [173, 174,](#page--1-0) [176](#page--1-0), [177,](#page--1-0) [181,](#page--1-0) [182,](#page--1-0) [183](#page--1-0), [184](#page--1-0), [187,](#page--1-0) [188](#page--1-0), [189, 190,](#page--1-0) [191](#page--1-0), [192,](#page--1-0) [193](#page--1-0), [194](#page--1-0), [195,](#page--1-0) [196](#page--1-0), [198, 199,](#page--1-0) [202](#page--1-0), [205,](#page--1-0) [206,](#page--1-0) [210,](#page--1-0) [212](#page--1-0), [213,](#page--1-0) [215](#page--1-0), [216,](#page--1-0) [217](#page--1-0), [221,](#page--1-0) [224](#page--1-0), [225,](#page--1-0) [226](#page--1-0) Ensino de Biologia celular [4,](#page-7-0) [7,](#page-10-0) [165](#page--1-0), [168](#page--1-0) Ensino de ciências [4](#page-7-0), [5,](#page-8-0) [23](#page--1-0), [54](#page-12-0), [74,](#page-32-0) [116,](#page--1-0) [183](#page--1-0) Ensino Remoto Emergencial [4](#page-7-0), [7](#page-10-0), [165,](#page--1-0) [166](#page--1-0), [167,](#page--1-0) [168](#page--1-0), [187,](#page--1-0) [188](#page--1-0), [189,](#page--1-0) [192](#page--1-0), [193](#page--1-0) Escolas do campo [4,](#page-7-0) [6](#page-9-0), [106,](#page--1-0) [113](#page--1-0), [114](#page--1-0), [116](#page--1-0) Espaço [5,](#page-8-0) [3, 9](#page--1-0), [10,](#page--1-0) [21](#page--1-0), [31,](#page--1-0) [32](#page--1-0), [33,](#page--1-0) [34](#page--1-0), [35,](#page--1-0) [36](#page--1-0), [37,](#page--1-0) [38](#page--1-0), [40,](#page--1-0) [41, 42](#page--1-0), [47, 51](#page--1-0), [52,](#page--1-0) [55](#page-13-0), [109, 136,](#page--1-0) [167,](#page--1-0) [172](#page--1-0), [182,](#page--1-0) [189](#page--1-0), [190,](#page--1-0) [191](#page--1-0), [205,](#page--1-0) [209](#page--1-0), [213,](#page--1-0) [224](#page--1-0) Evolução da prática pedagógica [5,](#page-8-0) [14](#page--1-0) **F** Formação cultural [4](#page-7-0), [6,](#page-9-0) [129](#page--1-0), [131,](#page--1-0) [133](#page--1-0), [134](#page--1-0), [135, 136](#page--1-0), [137,](#page--1-0) [138](#page--1-0)

Formação de educadores [4](#page-7-0), [6,](#page-9-0) [47, 91](#page--1-0), [92,](#page--1-0) [106](#page--1-0)

Formação de leitores críticos [4](#page-7-0)

Formação docente [4](#page-7-0), [6,](#page-9-0) [113](#page--1-0), [127,](#page--1-0) [129](#page--1-0), [130,](#page--1-0) [131](#page--1-0), [132,](#page--1-0) [133](#page--1-0), [137,](#page--1-0) [138](#page--1-0), [175,](#page--1-0) [177](#page--1-0), [179](#page--1-0)

#### **G**

Galileo Gen 2 [5,](#page-8-0) [54](#page-12-0), [55,](#page-13-0) [57](#page-15-0), [58](#page-16-0), [62,](#page-20-0) [67](#page-25-0), [71,](#page-29-0) [72,](#page-30-0) [73](#page-31-0), [74](#page-32-0)

#### **I**

Imaginário [4,](#page-7-0) [5,](#page-8-0) [43](#page--1-0), [45,](#page--1-0) [46](#page--1-0), [48](#page--1-0), [51,](#page--1-0) [52](#page--1-0), [53](#page--1-0)

Informação [2,](#page--1-0) [4,](#page-7-0) [5,](#page-8-0) [1](#page--1-0), [2](#page--1-0), [3](#page--1-0), [4,](#page--1-0) [5,](#page--1-0) [6](#page--1-0), [7](#page--1-0), [8](#page--1-0), [9,](#page--1-0) [10,](#page--1-0) [11](#page--1-0), [12,](#page--1-0) [13](#page--1-0), [18](#page--1-0), [19,](#page--1-0) [21,](#page--1-0) [22](#page--1-0), [43](#page--1-0), [46,](#page--1-0) [48, 51](#page--1-0), [55,](#page-13-0) [69,](#page-27-0) [72,](#page-30-0) [73](#page-31-0), [88,](#page--1-0) [89,](#page--1-0) [92](#page--1-0), [99](#page--1-0), [117](#page--1-0), [120](#page--1-0), [123,](#page--1-0) [127](#page--1-0), [132,](#page--1-0) [165,](#page--1-0) [166](#page--1-0), [167,](#page--1-0) [168](#page--1-0), [170](#page--1-0), [173,](#page--1-0) [174](#page--1-0), [187,](#page--1-0) [188,](#page--1-0) [190](#page--1-0), [192,](#page--1-0) [198](#page--1-0), [199,](#page--1-0) [202](#page--1-0), [205,](#page--1-0) [211](#page--1-0) Interdisciplinaridade [4,](#page-7-0) [6,](#page-9-0) [1](#page--1-0), [3,](#page--1-0) [13, 94](#page--1-0), [104,](#page--1-0) [110,](#page--1-0) [115](#page--1-0), [116](#page--1-0)

#### **J**

Jogos educacionais digitais [4,](#page-7-0) [6](#page-9-0), [117,](#page--1-0) [118,](#page--1-0) [120](#page--1-0), [123,](#page--1-0) [126](#page--1-0), [127](#page--1-0)

#### **L**

Laboratório de química [4,](#page-7-0) [6](#page-9-0), [76](#page--1-0) Laboratório Virtual [4,](#page-7-0) [8](#page-11-0), [215,](#page--1-0) [216](#page--1-0), [217,](#page--1-0) [219](#page--1-0), [221,](#page--1-0) [222, 223](#page--1-0), [224,](#page--1-0) [225](#page--1-0)

#### **M**

Mapeamento de conhecimentos [8](#page-11-0) Métodos Inovadores na Alfabetização [4](#page-7-0), [6](#page-9-0), [82](#page--1-0) Modelo de Aprendizagem entre pares [4](#page-7-0)

### **P**

Pandemia de Covid-19 [28](#page--1-0), [128,](#page--1-0) [166](#page--1-0) Parcerias internacionais [4,](#page-7-0) [6](#page-9-0), [94,](#page--1-0) [100](#page--1-0) Prática docente [5,](#page-8-0) [43](#page--1-0), [45](#page--1-0), [46,](#page--1-0) [48](#page--1-0), [49,](#page--1-0) [86, 114,](#page--1-0) [177](#page--1-0), [184](#page--1-0) Prática pedagógica [4](#page-7-0), [5,](#page-8-0) [14](#page--1-0), [31](#page--1-0), [45,](#page--1-0) [46](#page--1-0), [190,](#page--1-0) [202](#page--1-0), [206](#page--1-0) Processo de ensino-aprendizagem [2,](#page--1-0) [4,](#page-7-0) [15](#page--1-0), [17,](#page--1-0) [20](#page--1-0), [21](#page--1-0), [114](#page--1-0)

# **R**

Revolução Industrial [4](#page-7-0), [5](#page-8-0), [3,](#page--1-0) [8, 31](#page--1-0), [33,](#page--1-0) [34](#page--1-0), [203,](#page--1-0) [204](#page--1-0)

#### **S**

Sociedade [2,](#page--1-0) [4](#page-7-0), [2,](#page--1-0) [6](#page--1-0), [12,](#page--1-0) [14](#page--1-0), [18,](#page--1-0) [32](#page--1-0), [33, 34,](#page--1-0) [37](#page--1-0), [44,](#page--1-0) [45](#page--1-0), [46,](#page--1-0) [47](#page--1-0), [48](#page--1-0), [49,](#page--1-0) [50](#page--1-0), [51,](#page--1-0) [55](#page-13-0), [74,](#page-32-0) [83,](#page--1-0) [89,](#page--1-0) [95](#page--1-0), [96](#page--1-0), [113](#page--1-0), [116](#page--1-0), [129,](#page--1-0) [130, 131](#page--1-0), [139, 170](#page--1-0), [173,](#page--1-0) [174](#page--1-0), [175,](#page--1-0) [190](#page--1-0), [191,](#page--1-0) [193](#page--1-0), [203,](#page--1-0) [204](#page--1-0), [214](#page--1-0) Sociedade da Informação [2](#page--1-0), [4,](#page-7-0) [18](#page--1-0), [170,](#page--1-0) [173](#page--1-0), [174](#page--1-0)

# **T**

TDIC [8](#page-11-0), [21,](#page--1-0) [188, 189](#page--1-0), [190, 202](#page--1-0), [205,](#page--1-0) [206](#page--1-0), [207,](#page--1-0) [208](#page--1-0), [209,](#page--1-0) [210](#page--1-0), [211, 212](#page--1-0), [213, 214](#page--1-0)

Tecnologia [4,](#page-7-0) [5,](#page-8-0) [8](#page--1-0), [10,](#page--1-0) [11](#page--1-0), [14,](#page--1-0) [15](#page--1-0), [18](#page--1-0), [20,](#page--1-0) [21](#page--1-0), [22,](#page--1-0) [43,](#page--1-0) [44](#page--1-0), [45,](#page--1-0) [51,](#page--1-0) [64](#page-22-0), [76,](#page--1-0) [77](#page--1-0), [87](#page--1-0), [88,](#page--1-0) [89](#page--1-0), [90,](#page--1-0) [91,](#page--1-0) [92,](#page--1-0) [94](#page--1-0), [95](#page--1-0), [97](#page--1-0), [101](#page--1-0), [105](#page--1-0), [117](#page--1-0), [118,](#page--1-0) [120,](#page--1-0) [127,](#page--1-0) [129,](#page--1-0) [136,](#page--1-0) [139,](#page--1-0) [165,](#page--1-0) [174,](#page--1-0) [188,](#page--1-0) [190,](#page--1-0) [204,](#page--1-0) [206,](#page--1-0) [207](#page--1-0), [210,](#page--1-0) [211,](#page--1-0) [212](#page--1-0), [215](#page--1-0), [217](#page--1-0)

Tecnologias Digitais [4](#page-7-0), [5,](#page-8-0) [17,](#page--1-0) [20,](#page--1-0) [21,](#page--1-0) [51](#page--1-0), [54](#page-12-0), [68](#page-26-0), [88,](#page--1-0) [117](#page--1-0), [123](#page--1-0), [167,](#page--1-0) [170,](#page--1-0) [187](#page--1-0), [188](#page--1-0), [202,](#page--1-0) [205,](#page--1-0) [206](#page--1-0), [207](#page--1-0)

Tempo [5](#page-8-0), [9,](#page--1-0) [10,](#page--1-0) [14,](#page--1-0) [15](#page--1-0), [16](#page--1-0), [18](#page--1-0), [20,](#page--1-0) [21,](#page--1-0) [31,](#page--1-0) [32](#page--1-0), [33](#page--1-0), [35](#page--1-0), [36,](#page--1-0) [37,](#page--1-0) [40,](#page--1-0) [41](#page--1-0), [42](#page--1-0), [45](#page--1-0), [52,](#page--1-0) [60,](#page-18-0) [64,](#page-22-0) [66,](#page-24-0) [70,](#page-28-0) [78](#page--1-0), [84](#page--1-0), [87](#page--1-0), [97,](#page--1-0) [110](#page--1-0), [118,](#page--1-0) [136](#page--1-0), [137](#page--1-0), [138,](#page--1-0) [167,](#page--1-0) [175](#page--1-0), [178](#page--1-0), [182,](#page--1-0) [202, 212](#page--1-0), [213,](#page--1-0) [216,](#page--1-0) [222](#page--1-0) Tutor [4,](#page-7-0) [24](#page--1-0), [25,](#page--1-0) [26](#page--1-0), [27](#page--1-0), [28,](#page--1-0) [29](#page--1-0), [30,](#page--1-0) [141, 142](#page--1-0)

#### **U**

Uso de ferramentas tecnológicas [4](#page-7-0), [7](#page-10-0), [165](#page--1-0)

# O processo de ensino-aprendizagem na sociedade da informação

2

n

回

- www.atenaeditora.com.br 曲
- contato@atenaeditora.com.br
- C @atenaeditora

国国

百回

**HERE** 

n www.facebook.com/atenaeditora.com.br

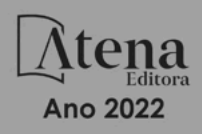

# O processo de ensino-aprendizagem na sociedade da informação

2

曲 www.atenaeditora.com.br

- contato@atenaeditora.com.br
- @ @atenaeditora

t٣

n www.facebook.com/atenaeditora.com.br

40 OB

Ħ٣

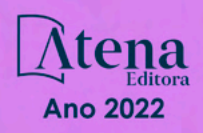